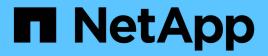

## Manage clusters

**ONTAP 9.10.1 REST API Documentation** 

NetApp May 08, 2024

This PDF was generated from https://docs.netapp.com/us-en/ontap-restapi-9101/ontap/cluster\_endpoint\_overview.html on May 08, 2024. Always check docs.netapp.com for the latest.

# **Table of Contents**

| Manage clusters                    |  |
|------------------------------------|--|
| Cluster endpoint overview          |  |
| Overview                           |  |
| Examples                           |  |
| Retrieve the cluster configuration |  |
| Update the cluster configuration   |  |
| Create a cluster                   |  |

# Manage clusters

## **Cluster endpoint overview**

## Overview

You can use this API to create a cluster, update cluster-wide configurations, and retrieve the current configuration details.

## **Creating a cluster**

You can create a new cluster by issuing a POST request to /cluster. Parameters are provided in the body of the POST request to configure cluster-wide settings and add nodes during the cluster setup.

## Fields used for creating a cluster

The fields used for the cluster APIs fall into the following categories:

- Required cluster-wide configuration
- · Optional cluster-wide configuration

#### **Required cluster-wide configuration**

The following fields are always required for any POST /cluster request:

- name
- password

#### **Optional cluster-wide configuration**

The following fields are used to set up additional cluster-wide configurations:

- location
- contact
- dns\_domains
- name\_servers
- ntp\_servers
- timezone
- license
- configuration\_backup
- management\_interface
- nodes

#### Nodes field

The nodes field specifies the nodes to join to the cluster. To use this API, all nodes must run the same version of ONTAP. If you do not specify a node, the cluster is configured with one node added. The REST request is

issued to the node that is added to the cluster. If you specify one node, do not use the "node.cluster\_interface.ip.address" field. If you specify multiple nodes, specify the node to which the REST request is issued in addition to the remote nodes. Use the "node.cluster\_interface.ip.address" field to identify each node. All other node fields are optional in all cases. If you provide a field for one node, you need to provide the same field for all nodes.

#### Node networking fields

The cluster management interface and each node management interface use the cluster management interface subnet mask and gateway. For advanced configurations in which the cluster and node management interfaces are on different subnets, use the /network/ip/interface APIs to configure network interfaces after setup is complete. The management interfaces are used to communicate with the name servers and NTP servers. The address family of the name servers and NTP servers must match the management interfaces address family.

#### Single node cluster field

When the "single\_node\_cluster" field is set to "true", the cluster is created in single node cluster mode. You can provide a node field for this node for node-specific configuration but do not use the "node.cluster\_interface.ip.address" field. Storage failover is configured to non-HA mode, and ports used for cluster ports are moved to the default IPspace. This might cause the node to reboot during setup. While a node reboots, the RESTful interface might not be available. See "Connection failures during cluster create" for more information.

#### Create recommended aggregates parameter

When the "create\_recommended\_aggregates" parameter is set to "true", aggregates based on an optimal layout recommended by the system are created on each of the nodes in the cluster. The default setting is "false".

## Performance monitoring

Performance of the cluster can be monitored by the metric.\* and statistics.\* fields. These fields show the performance of the cluster in terms of IOPS, latency and throughput. The metric.\* fields denote an average, whereas the statistics.\* fields denote a real-time monotonically increasing value aggregated across all nodes.

## Monitoring cluster create status

#### Errors before the job starts

Configuration in the POST /cluster request is validated before the cluster create job starts. If an invalid configuration is found, an HTTP error code in the 4xx range is returned. No cluster create job is started.

#### Polling on the job

After a successful POST /cluster request is issued, an HTTP error code of 202 is returned along with a job UUID and link in the body of the response. The cluster create job continues asynchronously and is monitored with the job UUID using the /cluster/jobs API. The "message" field in the response of the GET /cluster/jobs/{uuid} request shows the current step in the job, and the "state" field shows the overall state of the

job.

### Errors during the job

If a failure occurs during the cluster create job, the job body provides details of the error along with error code fields. See the error table under "Responses" in the POST /cluster documentation for common error codes and descriptions.

### **Rerunning POST /cluster**

The POST /cluster request can be rerun if errors occur. When rerunning the request, use the same body and query parameters. You can change the value of any field in the original body or query, but you cannot change the provided fields. For example, an initial request might have a body section as follows:

```
body =
{
"name": "clusCreateRerun",
"password": "openSesame",
"nodes": [
  {
    "cluster_interface": {
      "ip": {
         "address": "1.1.1.1"
      }
    }
  },
  {
    "cluster interface": {
      "ip": {
         "address": "2.2.2.2"
      }
    }
  }
]
}
```

A rerun request updates the body details to:

```
body =
{
"name": "clusCreateRerun",
"password": "openSesame",
"nodes": [
  {
    "cluster interface": {
      "ip": {
        "address": "3.3.3.3"
      }
    }
  },
  {
    "cluster interface": {
      "ip": {
        "address": "4.4.4.4"
      }
    }
  }
]
}
```

A rerun request with the following body details is invalid:

Note that the password might already be configured. If a password is already configured and then a new password is provided, the new request overwrites the existing password. If a password is already configured either by another interface or by a previous POST request to /cluster, authenticate any future REST requests with that password. If a POST request to /cluster with the default return\_timeout of 0 returns an error, then the password was not changed.

#### Connection failures during cluster create

A request to poll the job status might fail during a cluster create job in the following two cases. In these cases, programmatic use of the RESTful interface might be resilient to these connection failures.

- 1. When the "single\_node\_cluster" flag is set to "true", the node might reboot. During this time, the RESTful interface might refuse connections and return errors on a GET request, or connection timeouts might occur. Programmatic use of the RESTful interface during reboots must consider these effects while polling a cluster create job.
- 2. The "mgmt\_auto" LIF is removed during the cluster create job. A POST /cluster request might be issued on the "mgmt\_auto" LIF. However, requests to poll the job status might fail during cluster create when the "mgmt\_auto" LIF is removed. The "mgmt\_auto" LIF is only removed if a cluster management interface is provided as an argument to POST /cluster, and only after the cluster management interface is created. Programmatic use of the POST /cluster API on the "mgmt\_auto" LIF should be configured to dynamically switch to polling the job on the cluster management LIF.

## Modifying cluster configurations

The following fields can be used to modify a cluster-wide configuration:

- name
- location
- contact
- dns\_domains
- name\_servers
- timezone
- certificate

## Examples

Minimally configuring a 2-node setup

```
# Body
minimal 2 node cluster.txt(body):
{
"name": "clusCreateExample1",
"password": "openSesame",
"nodes": [
  {
    "cluster interface": {
      "ip": {
        "address": "1.1.1.1"
      }
    }
  },
  {
   "cluster interface": {
      "ip": {
        "address": "2.2.2.2"
      }
   }
  }
]
}
# Request
curl -X POST "https://<mgmt-ip>/api/cluster" -d
"@minimal 2 node cluster.txt"
```

Setting up a single node with additional node configuration and auto aggregate creation

```
# Body
single node additional config.txt(body):
{
"name": "clusCreateExample2",
"password": "openSesame",
"nodes": [
  {
    "name": "singleNode",
    "location": "Sunnyvale"
  }
]
}
# Request
curl -X POST "https://<mgmt-
ip>/api/cluster?single node cluster=true&create recommended aggregates=tru
e" -d "@single node additional config.txt"
```

#### Modifying a cluster-wide configuration

```
# Body
modify_cluster_config.txt(body):
{
    "contact": "it@company.com",
    "certificate": {
        "uuid": "lcd8a442-86d1-11e0-ae1c-123478563412"
    }
}
# Request
curl -X PATCH "https://<mgmt-ip>/api/cluster" -d
    "@modify_cluster_config.txt"
```

## Creating a cluster using the cluster "create" operation

This example shows how to create a cluster using the cluster APIs. Specifically, this example shows the creation of a two-node cluster and uses information from the nodes themselves combined with user supplied information to configure the cluster.

#### **Preparing for setup**

Before the REST APIs can be issued to create the cluster, the cluster must be wired up and powered on. The network connections between the nodes for the cluster interconnect and the connections to the management network must be completed. After the nodes are powered on, the nodes automatically configure interfaces on the platform's default cluster ports to allow the nodes to discover each other during setup and expansion workflows. You must configure a management interface on one node or use the mgmt\_auto LIF, which is assigned an IP address using DHCP, to start using the REST APIs. By making a console connection to a node, the cluster setup wizard guides you through the configuration of the initial node management interface to which the REST calls can be sent. Once this step is completed, exit the wizard by typing "exit". You can then issue REST API requests.

- 1. Wire and power on the nodes.
- 2. Make a console connection to one node to access the cluster setup wizard.
- 3. Enter node management interface information to enable REST API requests to be sent to the node.

Welcome to the cluster setup wizard. You can enter the following commands at any time: "help" or "?" - if you want to have a question clarified, "back" - if you want to change previously answered questions, and "exit" or "quit" - if you want to quit the cluster setup wizard. Any changes you made before quitting will be saved. You can return to cluster setup at any time by typing "cluster setup". To accept a default or omit a question, do not enter a value. This system will send event messages and periodic reports to NetApp Technical Support. To disable this feature, enter autosupport modify -support disable within 24 hours. Enabling AutoSupport can significantly speed problem determination and resolution should a problem occur on your system. For further information on AutoSupport, see: http://support.netapp.com/autosupport/ Type yes to confirm and continue {yes}: yes Enter the node management interface port [e0c]: Enter the node management interface IP address: 10.224.82.249 Enter the node management interface netmask: 255.255.192.0 Enter the node management interface default gateway: 10.224.64.1 A node management interface on port eOc with IP address 10.224.82.249 has been created. Use your web browser to complete cluster setup by accessing https://10.224.82.249 Otherwise, press Enter to complete cluster setup using the command line interface: exit Exiting the cluster setup wizard. Any changes you made have been saved. The cluster administrator's account (username "admin") password is set to the system default. Warning: You have exited the cluster setup wizard before completing all of the tasks. The cluster is not configured. You can complete cluster setup by typing "cluster setup" in the command line interface.

#### **Discovering the nodes**

If you issue a GET /api/cluster/nodes request when the nodes are not in a cluster, the API returns a list of nodes that were discovered on the cluster interconnect. Information returned includes the node's serial number, model, software version, UUID, and cluster interface address. The number of nodes returned should

be the same as the number of nodes expected to be in the cluster. If too many nodes are discovered, remove the nodes that should not be part of the cluster. If not enough nodes are discovered, verify all the nodes are powered on, that the connections to the cluster interconnect are complete, and retry the command.

```
# The API:
/api/cluster/nodes
# The call:
curl -X GET "https://<mgmt-ip>/api/cluster/nodes?fields=state,uptime" -H
"accept: application/hal+json"
# The response:
{
"records": [
  {
    "uuid": "6dce4710-c860-11e9-b5bc-005056bb6135",
    "name": "cluster1",
    "uptime": 134555,
    "state": "up",
    " links": {
      "self": {
        "href": "/api/cluster/nodes/6dce4710-c860-11e9-b5bc-005056bb6135"
      }
    }
  }
],
"num records": 1,
" links": {
  "self": {
    "href": "/api/cluster/nodes?fields=state,uptime"
  }
}
}
```

## Creating the cluster

When the node information is available, including each node's cluster interface address, you can assemble the information for creating the cluster. Provide the cluster name and the password for the admin account. The rest of the information is optional and can be configured later using other APIs. Provide the cluster interface address for each node to be included in the cluster so that you can connect to it while adding it to the cluster. In addition to the cluster interface address, you can provide the optional node name, location, and management interface information. If you do not provide node names, nodes are named based on the cluster name. The nodes' management interface subnet mask and gateway values are omitted and must be the same as the cluster management interface's subnet mask and gateway.

```
# The API:
/api/cluster
# The call:
curl -X POST "https://<mgmt-ip>/api/cluster" -H "accept:
application/hal+json" -H "accept: application/hal+json" -d
'{"name":"cluster1","location":"datacenter1","contact":"me","dns domains":
["example.com"], "name servers": ["10.224.223.130", "10.224.223.131", "10.224.
223.132"], "ntp servers": ["time.nist.gov"], "management interface": {"ip": {"a
ddress":"10.224.82.25","netmask":"255.255.192.0","gateway":"10.224.64.1"}}
, "password": "mypassword", "license": { "keys": ["AMEPOSOIKLKGEEEEDGNDEKSJDE"] }
,"nodes":[{"cluster interface":{"ip":{"address":"169.254.245.113"}},"name"
:"node1", "management interface": {"ip": {"address": "10.224.82.29"}}}, {"clust
er interface":{"ip":{"address":"169.254.217.95"}},"name":"node2","manageme
nt interface":{"ip":{"address":"10.224.82.31"}}]}'
# The response:
"job": {
  "uuid": "b5bc07e2-19e9-11e9-a751-005056bbd95f",
  " links": {
    "self": {
      "href": "/api/cluster/jobs/b5bc07e2-19e9-11e9-a751-005056bbd95f"
    }
  }
}
}
```

#### Monitoring the progress of cluster creation

To monitor the progress of the cluster create operation, poll the returned job link until the state value is no longer "running" or "queued".

```
# The API:
/api/cluster/jobs/b5bc07e2-19e9-11e9-a751-005056bbd95f
# The call:
curl -X GET "https://<mgmt-ip>/api/cluster/jobs/b5bc07e2-1e9-11e9-a751-
005056bbd95f" -H "accept: application/hal+json"
# The response:
{
"uuid": "b5bc07e2-19e9-11e9-a751-005056bbd95f",
"description": "POST /api/cluster",
"state": "success",
"message": "success",
"code": 0,
  " links": {
    "self": {
      "href": "/api/cluster/jobs/b5bc07e2-19e9-11e9-a751-005056bbd95f"
  }
}
}
```

#### Verifying the cluster information

After the cluster is created, you can verify the information applied using a number of APIs. You can retrieve most of the information provided using the /api/cluster and /api/cluster/nodes APIs. In addition, you can view the network interface and route information using the /api/network APIs. The following example shows how to retrieve the cluster information:

```
# The API:
/api/cluster
# The call:
curl -X GET "https://<mgmt-ip>/api/cluster" -H "accept:
application/hal+json"
# The response:
{
    "name": "C1_sti44-vsim-ucs515w_1621957038",
    "uuid": "5f7f57c7-bd67-11eb-95f4-005056a7b9b1",
    "location": "sti",
    "contact": "divyabha",
    "version": {
        "full": "NetApp Release 9.10.1: Mon May 24 08:07:35 UTC 2021",
        "generation": 9,
```

```
"major": 10,
  "minor": 1
},
"dns domains": [
  "ctl.gdl.englab.netapp.com",
  "gdl.englab.netapp.com",
  "rtp.netapp.com",
 "eng.netapp.com",
  "netapp.com"
],
"name servers": [
 "10.224.223.131",
 "10.224.223.130"
],
"ntp servers": [
 "10.235.48.111"
],
"peering policy": {
  "minimum passphrase length": 8,
  "authentication required": true,
  "encryption required": false
},
"management interfaces": [
  {
    "uuid": "beef2db7-bd67-11eb-95f4-005056a7b9b1",
    "name": "clus mgmt",
    "ip": {
      "address": "10.236.153.229"
    },
    " links": {
      "self": {
        "href": "/api/network/ip/interfaces/beef2db7-bd67-11eb-95f4-
005056a7b9b1"
      }
    }
  },
  {
    "uuid": "cb63e02c-bd72-11eb-95f4-005056a7b9b1",
    "name": "sti44-vsim-ucs515w cluster mgmt inet6",
    "ip": {
      "address": "fd20:8b1e:b255:9051::a02"
    },
    " links": {
      "self": {
        "href": "/api/network/ip/interfaces/cb63e02c-bd72-11eb-95f4-
005056a7b9b1"
```

```
}
   }
  },
  {
    "uuid": "eal3dec1-bd72-11eb-bd00-005056a7f50e",
   "name": "sti44-vsim-ucs515x cluster mgmt inet6",
    "ip": {
      "address": "fd20:8b1e:b255:9051::a0a"
    },
    " links": {
      "self": {
       "href": "/api/network/ip/interfaces/ea13dec1-bd72-11eb-bd00-
005056a7f50e"
  }
  }
 }
],
"metric": {
 "timestamp": "2021-05-26T20:36:15Z",
 "duration": "PT15S",
 "status": "ok",
 "latency": {
   "other": 0,
   "total": 0,
   "read": 0,
   "write": 0
  },
 "iops": {
   "read": 0,
   "write": 0,
   "other": 0,
   "total": 0
 },
 "throughput": {
   "read": 0,
   "write": 0,
   "other": 0,
   "total": 0
 }
},
"statistics": {
 "timestamp": "2021-05-26T20:36:25Z",
 "status": "ok",
 "latency raw": {
   "other": 0,
    "total": 0,
```

```
"read": 0,
    "write": 0
 },
  "iops raw": {
   "read": 0,
   "write": 0,
    "other": 0,
   "total": 0
  },
  "throughput raw": {
   "read": 0,
   "write": 0,
   "other": 0,
   "total": 0
 }
},
"timezone": {
 "name": "America/New York"
},
"certificate": {
 "uuid": "b282f3d1-bd67-11eb-95f4-005056a7b9b1",
 " links": {
    "self": {
      "href": "/api/security/certificates/b282f3d1-bd67-11eb-95f4-
005056a7b9b1"
  }
}
},
"san optimized": false,
" links": {
 "self": {
   "href": "/api/cluster"
 }
}
}
# The API:
/api/cluster
# The call:
curl -X GET "https://<mgmt-ip>/api/cluster?fields=management interfaces"
-H "accept: application/hal+json"
# The response:
{
"management interfaces": [
```

```
{
    "uuid": "c661725a-19e9-11e9-a751-005056bbd95f",
    "name": "cluster mgmt",
    "ip": {
      "address": "10.224.82.25"
    },
    " links": {
      "self": {
        "href": "/api/network/ip/interfaces/c661725a-19e9-11e9-a751-
005056bbd95f"
     }
   }
 }
],
" links": {
 "self": {
    "href": "/api/cluster"
 }
}
}
```

## **Retrieve the cluster configuration**

 $\mathsf{GET}\,/\texttt{cluster}$ 

#### Introduced In: 9.6

Retrieves the cluster configuration.

## **Parameters**

| Name   | Туре          | In    | Required | Description                   |
|--------|---------------|-------|----------|-------------------------------|
| fields | array[string] | query | False    | Specify the fields to return. |

## Response

```
Status: 200, Ok
```

| Name   | Туре   | Description |
|--------|--------|-------------|
| _links | _links |             |

| Name                  | Туре                         | Description                                                                                                    |
|-----------------------|------------------------------|----------------------------------------------------------------------------------------------------|
| certificate           | certificate                  | Support for this field will be<br>removed in a future release. Please<br>use /api/cluster/web for this field.<br>Certificate used by cluster and<br>node management interfaces for<br>TLS connection requests.                                                                                                    |
| configuration_backup  | configuration_backup         |                                                                                                    |
| contact               | string                       |                                                                                                    |
| dns_domains           | array[string]                | <ul> <li>A list of DNS domains. Domain names have the following requirements:</li> <li>The name must contain only the following characters: A through Z, a through z, 0 through 9, ".", "-" or "_".</li> <li>The first character of each label, delimited by ".", must be one of the following characters: A through Z or a through z or 0 through 9.</li> <li>The last character of each label, delimited by ".", must be one of the following characters: A through Z or a through z or 0 through 9.</li> <li>The last character of each label, delimited by ".", must be one of the following characters: A through Z, a through Z, a through Z, a through Z, a through Z, a through Z, a through S.</li> <li>The top level domain must contain only the following characters: A through Z, a through Z, a through Z, a through Z.</li> <li>The system reserves the following names:"all", "local", and "localhost".</li> </ul> |
| license               | license                      | License keys or NLF contents.                                                                                                    |
| location              | string                       |                                                                                                    |
| management_interface  | management_interface         | The management interface of the<br>cluster. The subnet mask and<br>gateway for this interface are used<br>for the node management<br>interfaces provided in the node<br>configuration.                                                                                                    |
| management_interfaces | array[management_interfaces] |                                                                                                    |
|                       |                              |                                                                                                    |

| Name           | Туре           | Description                                                                                                    |
|----------------|----------------|----------------------------------------------------------------------------------------------------|
| metric         | metric         | Performance numbers, such as IOPS latency and throughput.                                                                                                    |
| name           | string         |                                                                                                    |
| name_servers   | array[string]  | The list of IP addresses of the DNS<br>servers. Addresses can be either<br>IPv4 or IPv6 addresses.                                                                                               |
| nodes          | array[nodes]   |                                                                                                    |
| ntp_servers    | array[string]  | Host name, IPv4 address, or IPv6 address for the external NTP time servers.                                                                                                    |
| password       | string         | Initial admin password used to create the cluster.                                                                                                    |
| peering_policy | peering_policy |                                                                                                    |
| san_optimized  | boolean        | Specifies if this cluster is an All SAN Array.                                                                                                    |
| statistics     | statistics     | These are raw performance<br>numbers, such as IOPS latency<br>and throughput. These numbers<br>are aggregated across all nodes in<br>the cluster and increase with the<br>uptime of the cluster. |

| Name     | Туре     | Description                                                                                                    |
|----------|----------|----------------------------------------------------------------------------------------------------|
| timezone | timezone | <ul> <li>Provides the cluster-wide time zone information that localizes time found on messages displayed on each node's:</li> <li>console messages;</li> <li>logging to internal ONTAP log files; and</li> <li>localized REST API full ISO-8601 date, time, and time zone format information. Machine-to-machine interfaces, such as file access protocols (NFS, CIFS), block access protocols (NFS, CIFS), block access protocols (SAN), and other protocols such as Manage ONTAP (ONTAPI), use second or subsecond time values that are based on world time or UTC.</li> <li>Introduced in: 9.7</li> </ul> |
| uuid     | string   |                                                                                                    |
| version  | version  | This returns the cluster version<br>information. When the cluster has<br>more than one node, the cluster<br>version is equivalent to the lowest<br>of generation, major, and minor<br>versions on all nodes.                                                                                                    |

Example response

```
{
 " links": {
   "self": {
     "href": "/api/resourcelink"
   }
  },
  "certificate": {
   " links": {
     "self": {
       "href": "/api/resourcelink"
     }
    },
    "name": "cert1",
    "uuid": "1cd8a442-86d1-11e0-ae1c-123478563412"
  },
  "configuration backup": {
    "password": "yourpassword",
    "url": "http://10.224.65.198/backups",
   "username": "me"
  },
 "contact": "<a href="""
mailto:support@company.com">support@company.com</a>",
  "dns domains": [
   "example.com",
    "example2.example3.com"
 ],
 "license": {
   "keys": {
   }
  },
  "location": "building 1",
  "management interface": {
   "ip": {
     "address": "10.10.10.7",
     "gateway": "10.1.1.1",
     "netmask": "24"
   }
  },
  "management interfaces": {
   " links": {
     "self": {
       "href": "/api/resourcelink"
     }
    },
```

```
"ip": {
    "address": "10.10.10.7"
  },
  "name": "lif1",
  "uuid": "1cd8a442-86d1-11e0-ae1c-123478563412"
},
"metric": {
 " links": {
   "self": {
    "href": "/api/resourcelink"
   }
  },
  "duration": "PT15S",
  "iops": {
   "read": 200,
   "total": 1000,
   "write": 100
  },
  "latency": {
   "read": 200,
   "total": 1000,
   "write": 100
  },
  "status": "ok",
  "throughput": {
   "read": 200,
   "total": 1000,
  "write": 100
  },
 "timestamp": "2017-01-25T11:20:13Z"
},
"name": "cluster1",
"name servers": [
 "10.224.65.20",
 "2001:db08:a0b:12f0::1"
],
"nodes": {
  " links": {
    "self": {
     "href": "/api/resourcelink"
   }
  },
  "cluster interface": {
  "ip": {
     "address": "10.10.10.7"
    }
```

```
},
"cluster interfaces": {
 " links": {
   "self": {
     "href": "/api/resourcelink"
   }
 },
 "ip": {
   "address": "10.10.10.7"
 },
 "name": "lif1",
 "uuid": "1cd8a442-86d1-11e0-ae1c-123478563412"
},
"controller": {
 "board": "System Board XXVIII",
 "cpu": {
   "count": 20,
   "firmware release": "string",
   "processor": "string"
 },
 "failed fan": {
   "count": 1,
   "message": {
     "code": "111411207",
     "message": "There are no failed fans."
   }
  },
 "failed power supply": {
   "count": 1,
   "message": {
     "code": "111411208",
     "message": "There are no failed power supplies."
   }
  },
 "flash cache": {
   "capacity": 102400000000,
   "device id": 0,
   "firmware file": "X9170 0000Z6300NVM",
   "firmware version": "NA05",
   "hardware revision": "A1",
   "model": "X1970A",
   "part number": "119-00207",
   "serial number": "A22P5061550000187",
   "slot": "6-1",
   "state": "ok"
  },
```

```
"frus": {
        "id": "string",
       "state": "ok",
       "type": "fan"
      },
      "memory size": 1024000000,
      "over temperature": "over"
    },
    "date": "2019-04-17T11:49:26-04:00",
    "external cache": {
     "is enabled": 1,
     "is hya enabled": 1,
     "is rewarm enabled": 1
    },
    "ha": {
      "giveback": {
       "failure": {
          "code": 852126,
         "message": "Failed to initiate giveback. Run the \"storage
failover show-giveback\" command for more information."
       },
       "state": "failed"
      },
      "partners": {
        " links": {
         "self": {
           "href": "/api/resourcelink"
         }
       },
        "name": "node1",
        "uuid": "1cd8a442-86d1-11e0-ae1c-123478563412"
      },
      "ports": {
       "number": 0,
       "state": "active"
      },
      "takeover": {
        "failure": {
          "code": 852130,
         "message": "Failed to initiate takeover. Run the \"storage
failover show-takeover\" command for more information."
       },
       "state": "failed"
     }
    },
    "location": "rack 2 row 5",
```

```
"management interface": {
 "ip": {
   "address": "10.10.10.7"
 }
},
"management interfaces": {
 " links": {
   "self": {
     "href": "/api/resourcelink"
   }
 },
 "ip": {
   "address": "10.10.10.7"
 },
 "name": "lif1",
 "uuid": "1cd8a442-86d1-11e0-ae1c-123478563412"
},
"membership": "available",
"metric": {
 " links": {
   "self": {
     "href": "/api/resourcelink"
   }
 },
 "duration": "PT15S",
 "processor utilization": 13,
 "status": "ok",
 "timestamp": "2017-01-25T11:20:13Z",
 "uuid": "1cd8a442-86d1-11e0-ae1c-123478563412"
},
"metrocluster": {
 "ports": {
  "name": "e1b"
 },
 "type": "fc"
},
"model": "FAS3070",
"name": "node-01",
"nvram": {
 "battery state": "battery_ok",
 "id": 0
},
"owner": "Example Corp",
"serial number": "4048820-60-9",
"service processor": {
 "backup": {
```

```
"state": "installed",
   "version": "11.6"
 },
 "firmware version": "string",
 "ipv4 interface": {
   "address": "10.10.10.7",
   "gateway": "10.1.1.1",
   "netmask": "24"
 },
 "ipv6 interface": {
   "address": "fd20:8b1e:b255:5011:10:141:4:97",
   "gateway": "fd20:8b1e:b255:5011:10::1",
   "netmask": 64
 },
 "last update state": "failed",
 "link status": "up",
 "mac address": "string",
 "primary": {
   "state": "installed",
   "version": "11.6"
 },
 "ssh info": {
   "allowed addresses": {
   }
 },
 "state": "online",
 "type": "sp"
},
"state": "up",
"statistics": {
 "processor utilization base": 12345123,
 "processor utilization raw": 13,
 "status": "ok",
 "timestamp": "2017-01-25T11:20:13Z"
},
"storage configuration": "unknown",
"system id": "0537035403",
"system machine type": "7Y56-CTOWW1",
"uptime": 300536,
"uuid": "4ea7a442-86d1-11e0-ae1c-123478563412",
"vendor serial number": "791603000068",
"version": {
 "full": "NetApp Release 9.4.0: Sun Nov 05 18:20:57 UTC 2017",
 "generation": 9,
 "major": 4,
 "minor": 0
```

```
},
    "vm": {
    "provider type": "GoogleCloud"
   }
  },
 "ntp servers": [
   "time.nist.gov",
   "10.98.19.20",
   "2610:20:6F15:15::27"
 ],
 "password": "mypassword",
 "peering policy": {
   "minimum passphrase length": 0
 },
 "statistics": {
    "iops raw": {
     "read": 200,
     "total": 1000,
     "write": 100
   },
    "latency raw": {
     "read": 200,
     "total": 1000,
     "write": 100
    },
    "status": "ok",
    "throughput raw": {
     "read": 200,
    "total": 1000,
     "write": 100
   },
   "timestamp": "2017-01-25T11:20:13Z"
 },
 "timezone": {
  "name": "America/New York"
 },
 "uuid": "1cd8a442-86d1-11e0-ae1c-123478563412",
 "version": {
   "full": "NetApp Release 9.4.0: Sun Nov 05 18:20:57 UTC 2017",
   "generation": 9,
   "major": 4,
   "minor": 0
 }
}
```

## Error

```
Status: Default, Error
```

| Name  | Туре  | Description |
|-------|-------|-------------|
| error | error |             |

## Example error

```
{
    "error": {
        "arguments": {
            "code": "string",
            "message": "string"
        },
        "code": "4",
        "message": "entry doesn't exist",
        "target": "uuid"
    }
}
```

## Definitions

#### See Definitions

href

| Name | Туре   | Description |
|------|--------|-------------|
| href | string |             |

\_links

| Name | Туре | Description |
|------|------|-------------|
| self | href |             |

#### certificate

Support for this field will be removed in a future release. Please use /api/cluster/web for this field. Certificate used by cluster and node management interfaces for TLS connection requests.

| Name   | Туре   | Description      |
|--------|--------|------------------|
| _links | _links |                  |
| name   | string | Certificate name |
| uuid   | string | Certificate UUID |

#### configuration\_backup

| Name                 | Туре    | Description                                                                                                    |
|----------------------|---------|----------------------------------------------------------------------------------------------------|
| password             | string  |                                                                                                    |
| url                  | string  | An external backup location for<br>the cluster configuration. This is<br>mostly required for single node<br>clusters where node and cluster<br>configuration backups cannot be<br>copied to other nodes in the<br>cluster.                   |
| username             | string  |                                                                                                    |
| validate_certificate | boolean | Use this parameter with the value<br>"true" to validate the digital<br>certificate of the remote server.<br>Digital certificate validation is<br>available only when the HTTPS<br>protocol is used in the URL; it is<br>disabled by default. |

#### license

License keys or NLF contents.

| Name | Туре          | Description |
|------|---------------|-------------|
| keys | array[string] |             |

ip

Object to setup an interface along with its default router.

| Name    | Туре   | Description                                                                                                    |
|---------|--------|----------------------------------------------------------------------------------------------------|
| address | string | IPv4 or IPv6 address                                                                                                    |
| gateway | string | The IPv4 or IPv6 address of the default router.                                                                                                    |
| netmask | string | Input as netmask length (16) or<br>IPv4 mask (255.255.0.0). For<br>IPv6, the default value is 64 with<br>a valid range of 1 to 127. Output<br>is always netmask length. |

#### management\_interface

The management interface of the cluster. The subnet mask and gateway for this interface are used for the node management interfaces provided in the node configuration.

| Name | Туре | Description                                                 |
|------|------|-------------------------------------------------------------|
| ip   | ip   | Object to setup an interface along with its default router. |

ip

## IP information

| Name    | Туре   | Description          |
|---------|--------|----------------------|
| address | string | IPv4 or IPv6 address |

## management\_interfaces

| Name   | Туре   | Description                |
|--------|--------|----------------------------|
| _links | _links |                            |
| ip     | ip     | IP information             |
| name   | string | The name of the interface. |

| Name | Туре   | Description                                      |
|------|--------|--------------------------------------------------|
| uuid | string | The UUID that uniquely identifies the interface. |

## iops

The rate of I/O operations observed at the storage object.

| Name  | Туре    | Description                                                                                                    |
|-------|---------|----------------------------------------------------------------------------------------------------|
| other | integer | Performance metric for other I/O<br>operations. Other I/O operations<br>can be metadata operations,<br>such as directory lookups and so<br>on. |
| read  | integer | Performance metric for read I/O operations.                                                                                                    |
| total | integer | Performance metric aggregated over all types of I/O operations.                                                                                |
| write | integer | Peformance metric for write I/O operations.                                                                                                    |

## latency

The round trip latency in microseconds observed at the storage object.

| Name  | Туре    | Description                                                                                                    |
|-------|---------|----------------------------------------------------------------------------------------------------|
| other | integer | Performance metric for other I/O<br>operations. Other I/O operations<br>can be metadata operations,<br>such as directory lookups and so<br>on. |
| read  | integer | Performance metric for read I/O operations.                                                                                                    |
| total | integer | Performance metric aggregated over all types of I/O operations.                                                                                |
| write | integer | Peformance metric for write I/O operations.                                                                                                    |

## throughput

The rate of throughput bytes per second observed at the storage object.

| Name  | Туре    | Description                                                                                                    |
|-------|---------|----------------------------------------------------------------------------------------------------|
| other | integer | Performance metric for other I/O<br>operations. Other I/O operations<br>can be metadata operations,<br>such as directory lookups and so<br>on. |
| read  | integer | Performance metric for read I/O operations.                                                                                                    |
| total | integer | Performance metric aggregated over all types of I/O operations.                                                                                |
| write | integer | Peformance metric for write I/O operations.                                                                                                    |

## metric

Performance numbers, such as IOPS latency and throughput.

| Name     | Туре    | Description                                                                                                    |
|----------|---------|----------------------------------------------------------------------------------------------------|
| _links   | _links  |                                                                                                    |
| duration | string  | The duration over which this<br>sample is calculated. The time<br>durations are represented in the<br>ISO-8601 standard format.<br>Samples can be calculated over<br>the following durations: |
| iops     | iops    | The rate of I/O operations observed at the storage object.                                                                                                    |
| latency  | latency | The round trip latency in microseconds observed at the storage object.                                                                                                    |

| Name       | Туре       | Description                                                                                                    |
|------------|------------|----------------------------------------------------------------------------------------------------|
| status     | string     | Errors associated with the<br>sample. For example, if the<br>aggregation of data over multiple<br>nodes fails, then any partial<br>errors might return "ok" on<br>success or "error" on an internal<br>uncategorized failure. Whenever<br>a sample collection is missed but<br>done at a later time, it is back<br>filled to the previous 15 second<br>timestamp and tagged with<br>"backfilled_data". "Inconsistent_<br>delta_time" is encountered when<br>the time between two collections<br>is not the same for all nodes.<br>Therefore, the aggregated value<br>might be over or under inflated.<br>"Negative_delta" is returned<br>when an expected monotonically<br>increasing value has decreased<br>in value. "Inconsistent_old_data"<br>is returned when one or more<br>nodes do not have the latest<br>data. |
| throughput | throughput | The rate of throughput bytes per second observed at the storage object.                                                                                                    |
| timestamp  | string     | The timestamp of the performance data.                                                                                                    |

## node\_setup\_ip

The IP configuration for cluster setup.

| Name    | Туре   | Description          |
|---------|--------|----------------------|
| address | string | IPv4 or IPv6 address |

## cluster\_interface

The cluster network IP address of the node to be added.

| Name | Туре          | Description                             |
|------|---------------|-----------------------------------------|
| ip   | node_setup_ip | The IP configuration for cluster setup. |

## cluster\_interfaces

## Network interface

| Name   | Туре   | Description                                      |
|--------|--------|--------------------------------------------------|
| _links | _links |                                                  |
| ip     | ip     | IP information                                   |
| name   | string | The name of the interface.                       |
| uuid   | string | The UUID that uniquely identifies the interface. |

cpu

## CPU information.

| Name             | Туре    | Description                                                     |
|------------------|---------|-----------------------------------------------------------------|
| count            | integer | Number of CPUs on the node.                                     |
| firmware_release | string  | Firmware release number.<br>Defined by the CPU<br>manufacturer. |
| processor        | string  | CPU type on the node.                                           |

#### message

| Name    | Туре   | Description                                                                                                    |
|---------|--------|----------------------------------------------------------------------------------------------------|
| code    | string | Error code describing the current condition of chassis fans.                                                            |
| message | string | Message describing the current<br>condition of chassis fans. It is<br>only of use when<br>failed_fan.count is not zero. |

## failed\_fan

| Name  | Туре    | Description                                                                                                    |
|-------|---------|----------------------------------------------------------------------------------------------------|
| count | integer | Specifies a count of the number<br>of chassis fans that are not<br>operating within the<br>recommended RPM range. |

| Name    | Туре    | Description |
|---------|---------|-------------|
| message | message |             |

## message

| Name    | Туре   | Description                                                                                                    |
|---------|--------|----------------------------------------------------------------------------------------------------|
| code    | string | Error code describing the current condition of power supply.                                                                                                 |
| message | string | Message describing the state of<br>any power supplies that are<br>currently degraded. It is only of<br>use when<br>failed_power_supply.count<br>is not zero. |

## failed\_power\_supply

| Name    | Туре    | Description                          |
|---------|---------|--------------------------------------|
| count   | integer | Number of failed power supply units. |
| message | message |                                      |

## flash\_cache

| Name              | Туре    | Description   |
|-------------------|---------|---------------|
| capacity          | integer | Size in bytes |
| device_id         | integer |               |
| firmware_file     | string  |               |
| firmware_version  | string  |               |
| hardware_revision | string  |               |
| model             | string  |               |
| part_number       | string  |               |
| serial_number     | string  |               |
| slot              | string  |               |
| state             | string  |               |

frus

| Name  | Туре   | Description |
|-------|--------|-------------|
| id    | string |             |
| state | string |             |
| type  | string |             |

controller

Controller information

| Name                | Туре                | Description                                                                                                    |
|---------------------|---------------------|----------------------------------------------------------------------------------------------------|
| board               | string              | Type of the system board. This is defined by vendor.                                                                                                    |
| сри                 | сри                 | CPU information.                                                                                                    |
| failed_fan          | failed_fan          |                                                                                                    |
| failed_power_supply | failed_power_supply |                                                                                                    |
| flash_cache         | array[flash_cache]  | A list of Flash-Cache devices.<br>Only returned when requested by name.                                                                                                    |
| frus                | array[frus]         | List of FRUs on the node. Only returned when requested by name.                                                                                                    |
| memory_size         | integer             | Memory available on the node, in bytes.                                                                                                    |
| over_temperature    | string              | Specifies whether the hardware is<br>currently operating outside of its<br>recommended temperature<br>range. The hardware shuts down<br>if the temperature exceeds critical<br>thresholds. |

external\_cache

Cache used for buffer management.

| Name           | Туре    | Description                                      |
|----------------|---------|--------------------------------------------------|
| is_enabled     | boolean | Indicates whether the external cache is enabled. |
| is_hya_enabled | boolean | Indicates whether HyA caching is enabled.        |

| Name              | Туре    | Description                          |
|-------------------|---------|--------------------------------------|
| is_rewarm_enabled | boolean | Indicates whether rewarm is enabled. |
| pcs_size          | integer | PCS size in gigabytes.               |

failure

Indicates the failure code and message.

| Name    | Туре    | Description                          |
|---------|---------|--------------------------------------|
| code    | integer | Message code                         |
| message | string  | Detailed message based on the state. |

## giveback

Represents the state of the node that is giving storage back to its HA partner.

| Name    | Туре    | Description                             |
|---------|---------|-----------------------------------------|
| failure | failure | Indicates the failure code and message. |
| state   | string  |                                         |

#### partners

| Name   | Туре   | Description |
|--------|--------|-------------|
| _links | _links |             |
| name   | string |             |
| uuid   | string |             |

#### ports

| Name   | Туре    | Description    |
|--------|---------|----------------|
| number | integer | HA port number |

| Name  | Туре   | Description                                                                                                    |
|-------|--------|----------------------------------------------------------------------------------------------------|
| state | string | HA port state:                                                                                                    |
|       |        | <ul> <li>down - Logical HA link is<br/>down.</li> </ul>                                                                                                    |
|       |        | <ul> <li>initialized - Logical HA link is<br/>initialized. The physical link is<br/>up, but the subnet manager<br/>hasn't started to configure the<br/>port.</li> </ul>     |
|       |        | <ul> <li>armed - Logical HA link is<br/>armed. The physical link is up<br/>and the subnet manager<br/>started but did not yet<br/>complete configuring the port.</li> </ul> |
|       |        | <ul> <li>active - Logical HA link is<br/>active.</li> </ul>                                                                                                    |
|       |        | <ul> <li>reserved - Logical HA link is<br/>active, but the physical link is<br/>down.</li> </ul>                                                                            |

#### takeover

This represents the state of the node that is taking over storage from its HA partner.

| Name    | Туре    | Description                             |
|---------|---------|-----------------------------------------|
| failure | failure | Indicates the failure code and message. |
| state   | string  |                                         |

#### ha

| Name          | Туре     | Description                                                                                                  |
|---------------|----------|----------------------------------------------------------------------------------------------------|
| auto_giveback | boolean  | Specifies whether giveback is<br>automatically initiated when the<br>node that owns the storage is<br>ready. |
| enabled       | boolean  | Specifies whether or not storage failover is enabled.                                                        |
| giveback      | giveback | Represents the state of the node<br>that is giving storage back to its<br>HA partner.                        |

| Name     | Туре            | Description                                                                            |
|----------|-----------------|----------------------------------------------------------------------------------------|
| partners | array[partners] | Nodes in this node's High<br>Availability (HA) group.                                  |
| ports    | array[ports]    |                                                                                        |
| takeover | takeover        | This represents the state of the node that is taking over storage from its HA partner. |

## management\_interface

The management interface of the node to be added. The subnet mask is set based on the management interface of the cluster or the management interfaces of other nodes.

| Name | Туре          | Description                             |
|------|---------------|-----------------------------------------|
| ip   | node_setup_ip | The IP configuration for cluster setup. |

#### management\_interfaces

Network interface

| Name   | Туре   | Description                                      |
|--------|--------|--------------------------------------------------|
| _links | _links |                                                  |
| ip     | ip     | IP information                                   |
| name   | string | The name of the interface.                       |
| uuid   | string | The UUID that uniquely identifies the interface. |

metric

CPU performance for the nodes.

| Name     | Туре   | Description                                                                                                    |
|----------|--------|----------------------------------------------------------------------------------------------------|
| _links   | _links |                                                                                                    |
| duration | string | The duration over which this<br>sample is calculated. The time<br>durations are represented in the<br>ISO-8601 standard format.<br>Samples can be calculated over<br>the following durations: |

| Name                  | Туре    | Description                                                                                                    |
|-----------------------|---------|----------------------------------------------------------------------------------------------------|
| processor_utilization | integer | Average CPU Utilization for the node                                                                                                    |
| status                | string  | Errors associated with the<br>sample. For example, if the<br>aggregation of data over multiple<br>nodes fails, then any partial<br>errors might return "ok" on<br>success or "error" on an internal<br>uncategorized failure. Whenever<br>a sample collection is missed but<br>done at a later time, it is back<br>filled to the previous 15 second<br>timestamp and tagged with<br>"backfilled_data".<br>"inconsistent_delta_time" is<br>encountered when the time<br>between two collections is not the<br>same for all nodes. Therefore, the<br>aggregated value might be over<br>or under inflated.<br>"Negative_delta" is returned<br>when an expected monotonically<br>increasing value has decreased<br>in value. "inconsistent_old_data"<br>is returned when one or more<br>nodes do not have the latest<br>data. |
| timestamp             | string  | The timestamp of the performance data.                                                                                                    |
| uuid                  | string  |                                                                                                    |

#### ports

| Name | Туре   | Description |
|------|--------|-------------|
| name | string |             |

#### metrocluster

#### Metrocluster

| Name                | Туре    | Description                                                                         |
|---------------------|---------|-------------------------------------------------------------------------------------|
| custom_vlan_capable | boolean | Indicates whether the<br>MetroCluster over IP platform<br>supports custom VLAN IDs. |

| Name  | Туре         | Description                         |
|-------|--------------|-------------------------------------|
| ports | array[ports] | MetroCluster over IP ports.         |
| type  | string       | The Metrocluster configuration type |

#### nvram

| Name          | Туре    | Description                                                                                                    |
|---------------|---------|----------------------------------------------------------------------------------------------------|
| battery_state | string  | Specifies status of the NVRAM<br>battery. Possible values:<br>• battery_ok<br>• battery_partially_discharged<br>• battery_fully_discharged<br>• battery_not_present<br>• battery_near_end_of_life<br>• battery_at_end_of_life<br>• battery_unknown<br>• battery_over_charged<br>• battery_fully_charged |
| id            | integer | Vendor specific NVRAM ID of the node.                                                                                                    |

# backup

Provides the properties of the service processor backup partition.

| Name       | Туре    | Description                                                                                  |
|------------|---------|----------------------------------------------------------------------------------------------|
| is_current | boolean | Indicates whether the service<br>processor is currently booted<br>from the backup partition. |
| state      | string  | Status of the backup partition.                                                              |
| version    | string  | Firmware version of the backup partition.                                                    |

# ipv4\_interface

Object to setup an interface along with its default router.

| Name    | Туре   | Description                                                                                                    |
|---------|--------|----------------------------------------------------------------------------------------------------|
| address | string | IPv4 or IPv6 address                                                                                                    |
| gateway | string | The IPv4 or IPv6 address of the default router.                                                                                                    |
| netmask | string | Input as netmask length (16) or<br>IPv4 mask (255.255.0.0). For<br>IPv6, the default value is 64 with<br>a valid range of 1 to 127. Output<br>is always netmask length. |

## ipv6\_interface

Object to setup an interface along with its default router.

| Name    | Туре    | Description                                                                                   |
|---------|---------|-----------------------------------------------------------------------------------------------|
| address | string  | IPv6 address                                                                                  |
| gateway | string  | The IPv6 address of the default router.                                                       |
| netmask | integer | The IPv6 netmask/prefix length.<br>The default value is 64 with a<br>valid range of 1 to 127. |

#### primary

Provides the properties of the service processor primary partition.

| Name       | Туре    | Description                                                                                   |
|------------|---------|-----------------------------------------------------------------------------------------------|
| is_current | boolean | Indicates whether the service<br>processor is currently booted<br>from the primary partition. |
| state      | string  | Status of the primary partition.                                                              |
| version    | string  | Firmware version of the primary partition.                                                    |

#### ssh\_info

Service processor SSH allowed IP address configuration applied across the cluster.

| Name              | Туре          | Description          |
|-------------------|---------------|----------------------|
| allowed_addresses | array[string] | Allowed IP addresses |

## service\_processor

| Name               | Туре           | Description                                                                                                    |
|--------------------|----------------|----------------------------------------------------------------------------------------------------|
| autoupdate_enabled | boolean        | Indicates whether the service<br>processor can be automatically<br>updated from ONTAP.<br>• Introduced in: 9.10<br>• x-ntap-readModify: true     |
| backup             | backup         | Provides the properties of the service processor backup partition.                                                                               |
| dhcp_enabled       | boolean        | Set to "true" to use DHCP to<br>configure an IPv4 interface. Do<br>not provide values for address,<br>netmask and gateway when set<br>to "true". |
| firmware_version   | string         | The version of firmware installed.                                                                                                    |
| ipv4_interface     | ipv4_interface | Object to setup an interface along with its default router.                                                                                      |
| ipv6_interface     | ipv6_interface | Object to setup an interface along with its default router.                                                                                      |
| is_ip_configured   | boolean        | Indicates whether the service processor network is configured.                                                                                   |
| last_update_state  | string         | Provides the "update status" of the last service processor update.                                                                               |
| link_status        | string         |                                                                                                    |
| mac_address        | string         |                                                                                                    |
| primary            | primary        | Provides the properties of the service processor primary partition.                                                                              |

| Name     | Туре     | Description                                                                              |
|----------|----------|------------------------------------------------------------------------------------------|
| ssh_info | ssh_info | Service processor SSH allowed<br>IP address configuration applied<br>across the cluster. |
| state    | string   |                                                                                          |
| type     | string   |                                                                                          |

statistics

Raw CPU performance for the nodes.

| Name                       | Туре    | Description                                                                                                    |
|----------------------------|---------|----------------------------------------------------------------------------------------------------|
| processor_utilization_base | integer | Base counter for CPU Utilization.                                                                                                    |
| processor_utilization_raw  | integer | Raw CPU Utilization for the node.<br>This should be divided by the<br>processor_utilization_base to<br>calculate the percentage CPU<br>utilization for the node.                                                                                                    |
| status                     | string  | Errors associated with the<br>sample. For example, if the<br>aggregation of data over multiple<br>nodes fails, then any partial<br>errors might return "ok" on<br>success or "error" on an internal<br>uncategorized failure. Whenever<br>a sample collection is missed but<br>done at a later time, it is back<br>filled to the previous 15 second<br>timestamp and tagged with<br>"backfilled_data".<br>"inconsistent_delta_time" is<br>encountered when the time<br>between two collections is not the<br>same for all nodes. Therefore, the<br>aggregated value might be over<br>or under inflated.<br>"Negative_delta" is returned<br>when an expected monotonically<br>increasing value has decreased<br>in value. "inconsistent_old_data"<br>is returned when one or more<br>nodes do not have the latest<br>data. |
| timestamp                  | string  | The timestamp of the performance data.                                                                                                    |

#### version

This returns the cluster version information. When the cluster has more than one node, the cluster version is equivalent to the lowest of generation, major, and minor versions on all nodes.

| Name       | Туре    | Description                            |
|------------|---------|----------------------------------------|
| full       | string  | The full cluster version string.       |
| generation | integer | The generation portion of the version. |
| major      | integer | The major portion of the version.      |
| minor      | integer | The minor portion of the version.      |

vm

| Name          | Туре   | Description                            |
|---------------|--------|----------------------------------------|
| provider_type | string | Cloud provider where the VM is hosted. |

#### nodes

Complete node information

| Name               | Туре                      | Description                                             |
|--------------------|---------------------------|---------------------------------------------------------|
| _links             | _links                    |                                                         |
| cluster_interface  | cluster_interface         | The cluster network IP address of the node to be added. |
| cluster_interfaces | array[cluster_interfaces] |                                                         |
| controller         | controller                | Controller information                                  |

| Name                  | Туре                         | Description                                                                                                    |
|-----------------------|------------------------------|----------------------------------------------------------------------------------------------------|
| date                  | string                       | <ul> <li>The current or "wall clock" time of the node in ISO-8601 date, time, and time zone format. The ISO-8601 date and time are localized based on the ONTAP cluster's timezone setting.</li> <li>example: 2019-04-17T11:49:26-04:00</li> <li>format: date-time</li> <li>readOnly: 1</li> <li>Introduced in: 9.6</li> </ul> |
| external_cache        | external_cache               | Cache used for buffer management.                                                                                                    |
| ha                    | ha                           |                                                                                                    |
| is_spares_low         | boolean                      | Specifies whether or not the node is in spares low condition.                                                                                                    |
| location              | string                       |                                                                                                    |
| management_interface  | management_interface         | The management interface of the<br>node to be added. The subnet<br>mask is set based on the<br>management interface of the<br>cluster or the managment<br>interfaces of other nodes.                                                                                                    |
| management interfaces | array[management interfaces] |                                                                                                    |

| Name          | Туре         | Description                                                                                                    |
|---------------|--------------|----------------------------------------------------------------------------------------------------|
| membership    | string       | <ul> <li>Possible values:</li> <li>available - A node is detected<br/>on the internal cluster<br/>network and can be added to<br/>the cluster. Nodes that have a<br/>membership of "available" are<br/>not returned when a GET<br/>request is called when the<br/>cluster exists. Provide a<br/>query on the "membership"<br/>property for available to scan<br/>for nodes on the cluster<br/>network. Nodes that have a<br/>membership of "available" are<br/>returned automatically before<br/>a cluster is created.</li> <li><i>joining</i> - Joining nodes are in<br/>the process of being added to<br/>the cluster. The node might<br/>be progressing through the<br/>steps to become a member or<br/>might have failed. The job to<br/>add the node or create the<br/>cluster provides details on the<br/>current progress of the node.</li> <li><i>member</i> - Nodes that are<br/>members have successfully<br/>joined the cluster.</li> </ul> |
| metric        | metric       | CPU performance for the nodes.                                                                                                    |
| metrocluster  | metrocluster | Metrocluster                                                                                                    |
| model         | string       |                                                                                                    |
| name          | string       |                                                                                                    |
| nvram         | nvram        |                                                                                                    |
| owner         | string       | Owner of the node.                                                                                                    |
| serial_number | string       |                                                                                                    |
|               |              |                                                                                                    |

| Name                  | Туре       | Description                                                                                                    |
|-----------------------|------------|----------------------------------------------------------------------------------------------------|
| state                 | string     | State of the node:                                                                                                    |
|                       |            | <ul> <li>up - Node is up and operational.</li> </ul>                                                                                                    |
|                       |            | • <i>booting</i> - Node is booting up.                                                                                                    |
|                       |            | <ul> <li>down - Node has stopped or<br/>is dumping core.</li> </ul>                                                                                        |
|                       |            | <ul> <li>taken_over - Node has been<br/>taken over by its HA partner<br/>and is not yet waiting for<br/>giveback.</li> </ul>                               |
|                       |            | <ul> <li>waiting_for_giveback - Node<br/>has been taken over by its<br/>HA partner and is waiting for<br/>the HA partner to giveback<br/>disks.</li> </ul> |
|                       |            | <ul> <li>degraded - Node has one or<br/>more critical services offline.</li> </ul>                                                                         |
|                       |            | <ul> <li>unknown - Node or its HA<br/>partner cannot be contacted<br/>and there is no information or<br/>the node's state.</li> </ul>                      |
| statistics            | statistics | Raw CPU performance for the nodes.                                                                                                    |
| storage_configuration | string     | The storage configuration in the system. Possible values:                                                                                                  |
|                       |            | <ul> <li>mixed_path</li> </ul>                                                                                                    |
|                       |            | <ul> <li>single_path</li> </ul>                                                                                                    |
|                       |            | • multi_path                                                                                                    |
|                       |            | • quad_path                                                                                                    |
|                       |            | <ul> <li>mixed_path_ha</li> </ul>                                                                                                    |
|                       |            | <ul> <li>single_path_ha</li> </ul>                                                                                                    |
|                       |            | • multi_path_ha                                                                                                    |
|                       |            | <ul> <li>quad_path_ha</li> </ul>                                                                                                    |
|                       |            | <ul> <li>unknown</li> </ul>                                                                                                    |
| system_id             | string     |                                                                                                    |
| system_machine_type   | string     | OEM system machine type.                                                                                                    |

| Name                 | Туре    | Description                                                                                                    |
|----------------------|---------|----------------------------------------------------------------------------------------------------|
| uptime               | integer | The total time, in seconds, that the node has been up.                                                                                                    |
| uuid                 | string  |                                                                                                    |
| vendor_serial_number | string  | OEM vendor serial number.                                                                                                    |
| version              | version | This returns the cluster version<br>information. When the cluster has<br>more than one node, the cluster<br>version is equivalent to the lowest<br>of generation, major, and minor<br>versions on all nodes. |
| vm                   | vm      |                                                                                                    |

#### peering\_policy

| Name                      | Туре    | Description                                                                                                    |
|---------------------------|---------|----------------------------------------------------------------------------------------------------|
| authentication_required   | boolean | Indicates whether authentication<br>is required in the communication<br>between cluster peers. If true,<br>authentication is required to<br>establish communication between<br>cluster peers.                                                                   |
| encryption_required       | boolean | Indicates whether encryption is<br>required in the communication<br>between cluster peers. If true,<br>encryption is required to establish<br>communication between cluster<br>peers.                                                                           |
| minimum_passphrase_length | integer | Minimum required length for a<br>passphrase. For more information<br>on password strength best<br>practices, see:<br>https://cheatsheetseries.owasp.or<br>g/cheatsheets/<br>Authentication_Cheat_Sheet.html<br>#implement-proper-password-<br>strength-controls |

## iops\_raw

The number of I/O operations observed at the storage object. This can be used along with delta time to calculate the rate of I/O operations per unit of time.

| Name  | Туре    | Description                                                                                                    |
|-------|---------|----------------------------------------------------------------------------------------------------|
| other | integer | Performance metric for other I/O<br>operations. Other I/O operations<br>can be metadata operations,<br>such as directory lookups and so<br>on. |
| read  | integer | Performance metric for read I/O operations.                                                                                                    |
| total | integer | Performance metric aggregated over all types of I/O operations.                                                                                |
| write | integer | Peformance metric for write I/O operations.                                                                                                    |

#### latency\_raw

The raw latency in microseconds observed at the storage object. This can be divided by the raw IOPS value to calculate the average latency per I/O operation.

| Name  | Туре    | Description                                                                                                    |
|-------|---------|----------------------------------------------------------------------------------------------------|
| other | integer | Performance metric for other I/O<br>operations. Other I/O operations<br>can be metadata operations,<br>such as directory lookups and so<br>on. |
| read  | integer | Performance metric for read I/O operations.                                                                                                    |
| total | integer | Performance metric aggregated over all types of I/O operations.                                                                                |
| write | integer | Peformance metric for write I/O operations.                                                                                                    |

#### throughput\_raw

Throughput bytes observed at the storage object. This can be used along with delta time to calculate the rate of throughput bytes per unit of time.

| Name  | Туре    | Description                                                                                                    |
|-------|---------|----------------------------------------------------------------------------------------------------|
| other | integer | Performance metric for other I/O<br>operations. Other I/O operations<br>can be metadata operations,<br>such as directory lookups and so<br>on. |
| read  | integer | Performance metric for read I/O operations.                                                                                                    |
| total | integer | Performance metric aggregated over all types of I/O operations.                                                                                |
| write | integer | Peformance metric for write I/O operations.                                                                                                    |

#### statistics

These are raw performance numbers, such as IOPS latency and throughput. These numbers are aggregated across all nodes in the cluster and increase with the uptime of the cluster.

| Name        | Туре        | Description                                                                                                    |
|-------------|-------------|----------------------------------------------------------------------------------------------------|
| iops_raw    | iops_raw    | The number of I/O operations<br>observed at the storage object.<br>This can be used along with delta<br>time to calculate the rate of I/O<br>operations per unit of time.    |
| latency_raw | latency_raw | The raw latency in microseconds<br>observed at the storage object.<br>This can be divided by the raw<br>IOPS value to calculate the<br>average latency per I/O<br>operation. |

| Name           | Туре           | Description                                                                                                    |
|----------------|----------------|----------------------------------------------------------------------------------------------------|
| status         | string         | Errors associated with the<br>sample. For example, if the<br>aggregation of data over multiple<br>nodes fails, then any partial<br>errors might return "ok" on<br>success or "error" on an internal<br>uncategorized failure. Whenever<br>a sample collection is missed but<br>done at a later time, it is back<br>filled to the previous 15 second<br>timestamp and tagged with<br>"backfilled_data". "Inconsistent_<br>delta_time" is encountered when<br>the time between two collections<br>is not the same for all nodes.<br>Therefore, the aggregated value<br>might be over or under inflated.<br>"Negative_delta" is returned<br>when an expected monotonically<br>increasing value has decreased<br>in value. "Inconsistent_old_data"<br>is returned when one or more<br>nodes do not have the latest<br>data. |
| throughput_raw | throughput_raw | Throughput bytes observed at the<br>storage object. This can be used<br>along with delta time to calculate<br>the rate of throughput bytes per<br>unit of time.                                                                                                    |
| timestamp      | string         | The timestamp of the performance data.                                                                                                    |

#### timezone

Provides the cluster-wide time zone information that localizes time found on messages displayed on each node's:

- console messages;
- logging to internal ONTAP log files; and
- localized REST API full ISO-8601 date, time, and time zone format information. Machine-to-machine
  interfaces, such as file access protocols (NFS, CIFS), block access protocols (SAN), and other
  protocols such as Manage ONTAP (ONTAPI), use second or subsecond time values that are based
  on world time or UTC.

| Name | Туре   | Description                                                                                                    |
|------|--------|----------------------------------------------------------------------------------------------------|
| name | string | The ONTAP time zone name or<br>identification in either IANA time<br>zone format "Area/Location", or<br>an ONTAP traditional time zone.                                                                                                    |
|      |        | The initial first node in cluster<br>setting for time zone is "Etc/UTC".<br>"Etc/UTC" is the IANA timezone<br>"Area/Location" specifier for<br>Coordinated Universal Time<br>(UTC), which is an offset of 0.                                                      |
|      |        | IANA time zone format                                                                                                    |
|      |        | The IANA time zone, formatted<br>as "Area/Location", is based on<br>geographic areas that have had<br>the same time zone offset for<br>many years.                                                                                                    |
|      |        | "Location" represents a<br>compound name using additional<br>forward slashes.                                                                                                    |
|      |        | An example of the<br>"Area/Location" time zone is<br>"America/New_York" and<br>represents most of the United<br>States Eastern Time Zone.<br>Examples of "Area/Location" with<br>"Location" as a compound name<br>are<br>"America/Argentina/Buenos_Aire<br>s" and |
|      |        | "America/Indiana/Indianapolis".                                                                                                    |
|      |        | ONTAP traditional time zone                                                                                                    |
|      |        | Examples of the traditional time<br>zones are "EST5EDT" for the<br>United States Eastern Time Zone<br>and "CET" for Central European<br>Time Zone.                                                                                                    |
|      |        | example: America/New_York                                                                                                    |
|      |        | Introduced in: 9.7                                                                                                    |

error\_arguments

| Name      | Туре                   | Description                                 |
|-----------|------------------------|---------------------------------------------|
| code      | string                 | Argument code                               |
| message   | string                 | Message argument                            |
| error     |                        |                                             |
| Name      | Туре                   | Description                                 |
| arguments | array[error_arguments] | Message arguments                           |
| code      | string                 | Error code                                  |
| message   | string                 | Error message                               |
| target    | string                 | The target parameter that caused the error. |

# Update the cluster configuration

PATCH /cluster

#### Introduced In: 9.6

Updates the cluster configuration after the cluster is created.

**Related ONTAP commands** \* cluster identity modify \* system node modify \* vserver services dns modify \* vserver services name-service dns modify \* timezone \* security ssl modify

## **Parameters**

| Name           | Туре    | In    | Required | Description                                                                                                    |
|----------------|---------|-------|----------|----------------------------------------------------------------------------------------------------|
| return_timeout | integer | query | False    | The number of<br>seconds to allow the<br>call to execute<br>before returning.<br>When doing a<br>POST, PATCH, or<br>DELETE operation<br>on a single record,<br>the default is 0<br>seconds. This<br>means that if an<br>asynchronous<br>operation is started,<br>the server<br>immediately returns<br>HTTP code 202<br>(Accepted) along<br>with a link to the job.<br>If a non-zero value<br>is specified for<br>POST, PATCH, or<br>DELETE operations,<br>ONTAP waits that<br>length of time to see<br>if the job completes<br>so it can return<br>something other<br>than 202.<br>• Default value: 1<br>• Max value: 120<br>• Min value: 0 |

# **Request Body**

| Name                 | Туре                 | Description                                                                                                    |
|----------------------|----------------------|----------------------------------------------------------------------------------------------------|
| _links               | _links               |                                                                                                    |
| certificate          | certificate          | Support for this field will be<br>removed in a future release. Please<br>use /api/cluster/web for this field.<br>Certificate used by cluster and<br>node management interfaces for<br>TLS connection requests. |
| configuration_backup | configuration_backup |                                                                                                    |
| contact              | string               |                                                                                                    |

| Name                  | Туре                         | Description                                                                                                    |
|-----------------------|------------------------------|----------------------------------------------------------------------------------------------------|
| dns_domains           | array[string]                | <ul> <li>A list of DNS domains. Domain names have the following requirements:</li> <li>The name must contain only the following characters: A through Z, a through z, 0 through 9, ".", "-" or "_".</li> <li>The first character of each label, delimited by ".", must be one of the following characters: A through Z or a through z or 0 through 9.</li> <li>The last character of each label, delimited by ".", must be one of the following characters: A through Z, a through z or 0 through 9.</li> <li>The last character of each label, delimited by ".", must be one of the following characters: A through Z, a through z, or 0 through 9.</li> <li>The top level domain must contain only the following characters: A through Z, a through Z, a through Z, a through Z.</li> <li>The system reserves the following names:"all", "local", and "localhost".</li> </ul> |
| license               | license                      | License keys or NLF contents.                                                                                                    |
| location              | string                       |                                                                                                    |
| management_interface  | management_interface         | The management interface of the cluster. The subnet mask and gateway for this interface are used for the node management interfaces provided in the node configuration.                                                                                                    |
| management_interfaces | array[management_interfaces] |                                                                                                    |
| metric                | metric                       | Performance numbers, such as IOPS latency and throughput.                                                                                                    |
| name                  | string                       |                                                                                                    |
| name_servers          | array[string]                | The list of IP addresses of the DNS<br>servers. Addresses can be either<br>IPv4 or IPv6 addresses.                                                                                                    |
| nodes                 | array[nodes]                 |                                                                                                    |

| Name           | Туре           | Description                                                                                                    |
|----------------|----------------|----------------------------------------------------------------------------------------------------|
| ntp_servers    | array[string]  | Host name, IPv4 address, or IPv6<br>address for the external NTP time<br>servers.                                                                                                    |
| password       | string         | Initial admin password used to create the cluster.                                                                                                    |
| peering_policy | peering_policy |                                                                                                    |
| san_optimized  | boolean        | Specifies if this cluster is an All SAN Array.                                                                                                    |
| statistics     | statistics     | These are raw performance<br>numbers, such as IOPS latency<br>and throughput. These numbers<br>are aggregated across all nodes in<br>the cluster and increase with the<br>uptime of the cluster.                                                                                                    |
| timezone       | timezone       | <ul> <li>Provides the cluster-wide time zone information that localizes time found on messages displayed on each node's:</li> <li>console messages;</li> <li>logging to internal ONTAP log files; and</li> <li>localized REST API full ISO-8601 date, time, and time zone format information. Machine-tomachine interfaces, such as file access protocols (NFS, CIFS), block access protocols (SAN), and other protocols such as Manage ONTAP (ONTAPI), use second or subsecond time values that are based on world time or UTC.</li> <li>Introduced in: 9.7</li> </ul> |
| uuid           | string         |                                                                                                    |
| version        | version        | This returns the cluster version<br>information. When the cluster has<br>more than one node, the cluster<br>version is equivalent to the lowest<br>of generation, major, and minor<br>versions on all nodes.                                                                                                    |

Example request

```
{
 " links": {
   "self": {
     "href": "/api/resourcelink"
   }
  },
  "certificate": {
   " links": {
     "self": {
       "href": "/api/resourcelink"
     }
    },
    "name": "cert1",
    "uuid": "1cd8a442-86d1-11e0-ae1c-123478563412"
  },
  "configuration backup": {
    "password": "yourpassword",
   "url": "http://10.224.65.198/backups",
   "username": "me"
  },
 "contact": "<a href="""
mailto:support@company.com">support@company.com</a>",
  "dns domains": [
   "example.com",
    "example2.example3.com"
 ],
 "license": {
   "keys": {
   }
  },
  "location": "building 1",
  "management interface": {
   "ip": {
     "address": "10.10.10.7",
      "gateway": "10.1.1.1",
     "netmask": "24"
   }
  },
  "management interfaces": {
   " links": {
     "self": {
       "href": "/api/resourcelink"
     }
    },
```

```
"ip": {
    "address": "10.10.10.7"
  },
  "name": "lif1",
  "uuid": "1cd8a442-86d1-11e0-ae1c-123478563412"
},
"metric": {
 " links": {
   "self": {
    "href": "/api/resourcelink"
   }
  },
  "duration": "PT15S",
  "iops": {
   "read": 200,
   "total": 1000,
   "write": 100
  },
  "latency": {
   "read": 200,
   "total": 1000,
   "write": 100
  },
  "status": "ok",
  "throughput": {
   "read": 200,
   "total": 1000,
  "write": 100
  },
 "timestamp": "2017-01-25T11:20:13Z"
},
"name": "cluster1",
"name servers": [
 "10.224.65.20",
 "2001:db08:a0b:12f0::1"
],
"nodes": {
  " links": {
    "self": {
     "href": "/api/resourcelink"
   }
  },
  "cluster interface": {
  "ip": {
     "address": "10.10.10.7"
    }
```

```
},
"cluster interfaces": {
 " links": {
   "self": {
     "href": "/api/resourcelink"
   }
 },
 "ip": {
   "address": "10.10.10.7"
 },
 "name": "lif1",
 "uuid": "1cd8a442-86d1-11e0-ae1c-123478563412"
},
"controller": {
 "board": "System Board XXVIII",
 "cpu": {
   "count": 20,
   "firmware release": "string",
   "processor": "string"
 },
 "failed fan": {
   "count": 1,
   "message": {
     "code": "111411207",
     "message": "There are no failed fans."
   }
  },
 "failed power supply": {
   "count": 1,
   "message": {
     "code": "111411208",
     "message": "There are no failed power supplies."
   }
  },
 "flash cache": {
   "capacity": 102400000000,
   "device id": 0,
   "firmware file": "X9170 0000Z6300NVM",
   "firmware version": "NA05",
   "hardware revision": "A1",
   "model": "X1970A",
   "part number": "119-00207",
   "serial number": "A22P5061550000187",
   "slot": "6-1",
   "state": "ok"
  },
```

```
"frus": {
        "id": "string",
       "state": "ok",
       "type": "fan"
      },
      "memory size": 102400000,
      "over temperature": "over"
    },
    "date": "2019-04-17T11:49:26-04:00",
    "external cache": {
     "is enabled": 1,
     "is hya enabled": 1,
     "is rewarm enabled": 1
    },
    "ha": {
      "giveback": {
       "failure": {
          "code": 852126,
         "message": "Failed to initiate giveback. Run the \"storage
failover show-giveback\" command for more information."
       },
       "state": "failed"
      },
      "partners": {
        " links": {
         "self": {
           "href": "/api/resourcelink"
         }
       },
        "name": "node1",
        "uuid": "1cd8a442-86d1-11e0-ae1c-123478563412"
      },
      "ports": {
       "number": 0,
       "state": "active"
      },
      "takeover": {
        "failure": {
          "code": 852130,
         "message": "Failed to initiate takeover. Run the \"storage
failover show-takeover\" command for more information."
       },
       "state": "failed"
     }
    },
    "location": "rack 2 row 5",
```

```
"management interface": {
 "ip": {
   "address": "10.10.10.7"
 }
},
"management interfaces": {
 " links": {
   "self": {
     "href": "/api/resourcelink"
   }
 },
 "ip": {
   "address": "10.10.10.7"
 },
 "name": "lif1",
 "uuid": "lcd8a442-86d1-11e0-ae1c-123478563412"
},
"membership": "available",
"metric": {
 " links": {
   "self": {
     "href": "/api/resourcelink"
   }
 },
 "duration": "PT15S",
 "processor utilization": 13,
 "status": "ok",
 "timestamp": "2017-01-25T11:20:13Z",
 "uuid": "lcd8a442-86d1-11e0-ae1c-123478563412"
},
"metrocluster": {
 "ports": {
  "name": "elb"
 },
 "type": "fc"
},
"model": "FAS3070",
"name": "node-01",
"nvram": {
 "battery state": "battery_ok",
 "id": 0
},
"owner": "Example Corp",
"serial number": "4048820-60-9",
"service processor": {
 "backup": {
```

```
"state": "installed",
   "version": "11.6"
 },
 "firmware version": "string",
 "ipv4 interface": {
   "address": "10.10.10.7",
   "gateway": "10.1.1.1",
   "netmask": "24"
 },
 "ipv6 interface": {
   "address": "fd20:8b1e:b255:5011:10:141:4:97",
   "gateway": "fd20:8b1e:b255:5011:10::1",
   "netmask": 64
 },
 "last update state": "failed",
 "link status": "up",
 "mac address": "string",
 "primary": {
   "state": "installed",
   "version": "11.6"
 },
 "ssh info": {
   "allowed addresses": {
   }
 },
 "state": "online",
 "type": "sp"
},
"state": "up",
"statistics": {
 "processor utilization base": 12345123,
 "processor utilization raw": 13,
 "status": "ok",
 "timestamp": "2017-01-25T11:20:13Z"
},
"storage configuration": "unknown",
"system id": "0537035403",
"system machine type": "7Y56-CTOWW1",
"uptime": 300536,
"uuid": "4ea7a442-86d1-11e0-ae1c-123478563412",
"vendor serial number": "791603000068",
"version": {
 "full": "NetApp Release 9.4.0: Sun Nov 05 18:20:57 UTC 2017",
 "generation": 9,
 "major": 4,
 "minor": 0
```

```
},
    "vm": {
    "provider type": "GoogleCloud"
   }
  },
 "ntp servers": [
   "time.nist.gov",
   "10.98.19.20",
   "2610:20:6F15:15::27"
 ],
 "password": "mypassword",
 "peering policy": {
   "minimum passphrase length": 0
 },
 "statistics": {
    "iops raw": {
     "read": 200,
     "total": 1000,
     "write": 100
   },
    "latency raw": {
     "read": 200,
     "total": 1000,
     "write": 100
    },
    "status": "ok",
    "throughput raw": {
     "read": 200,
    "total": 1000,
     "write": 100
   },
   "timestamp": "2017-01-25T11:20:13Z"
  },
 "timezone": {
  "name": "America/New York"
 },
 "uuid": "1cd8a442-86d1-11e0-ae1c-123478563412",
 "version": {
   "full": "NetApp Release 9.4.0: Sun Nov 05 18:20:57 UTC 2017",
   "generation": 9,
   "major": 4,
   "minor": 0
 }
}
```

# Response

Status: 202, Accepted

| Name | Туре     | Description |
|------|----------|-------------|
| job  | job_link |             |

## Example response

```
{
    "job": {
        "_links": {
            "self": {
                "href": "/api/resourcelink"
            }
        },
        "uuid": "string"
    }
}
```

# Error

Status: Default

## ONTAP Error Response Codes

| Error Code | Description                                                             |
|------------|-------------------------------------------------------------------------|
| 3604491    | Updating timezone failed.                                               |
| 3604520    | Internal error. System state is not correct to read or change timezone. |
| 8847361    | Too many DNS domains provided.                                          |
| 8847362    | Too many name servers provided.                                         |
| 9240587    | A name must be provided.                                                |
| 12451843   | Certificate does not exist.                                             |

| Name  | Туре  | Description |
|-------|-------|-------------|
| error | error |             |

#### Example error

```
{
   "error": {
    "arguments": {
        "code": "string",
        "message": "string"
    },
    "code": "4",
    "message": "entry doesn't exist",
    "target": "uuid"
   }
}
```

# Definitions

#### See Definitions

href

| Name | Туре   | Description |
|------|--------|-------------|
| href | string |             |

\_links

| Name | Туре | Description |
|------|------|-------------|
| self | href |             |

#### certificate

Support for this field will be removed in a future release. Please use /api/cluster/web for this field. Certificate used by cluster and node management interfaces for TLS connection requests.

| Name   | Туре   | Description      |
|--------|--------|------------------|
| _links | _links |                  |
| name   | string | Certificate name |
| uuid   | string | Certificate UUID |

#### configuration\_backup

| Name                 | Туре    | Description                                                                                                    |
|----------------------|---------|----------------------------------------------------------------------------------------------------|
| password             | string  |                                                                                                    |
| url                  | string  | An external backup location for<br>the cluster configuration. This is<br>mostly required for single node<br>clusters where node and cluster<br>configuration backups cannot be<br>copied to other nodes in the<br>cluster.                   |
| username             | string  |                                                                                                    |
| validate_certificate | boolean | Use this parameter with the value<br>"true" to validate the digital<br>certificate of the remote server.<br>Digital certificate validation is<br>available only when the HTTPS<br>protocol is used in the URL; it is<br>disabled by default. |

#### license

License keys or NLF contents.

| Name | Туре          | Description |
|------|---------------|-------------|
| keys | array[string] |             |

ip

Object to setup an interface along with its default router.

| Name    | Туре   | Description                                                                                                    |
|---------|--------|----------------------------------------------------------------------------------------------------|
| address | string | IPv4 or IPv6 address                                                                                                    |
| gateway | string | The IPv4 or IPv6 address of the default router.                                                                                                    |
| netmask | string | Input as netmask length (16) or<br>IPv4 mask (255.255.0.0). For<br>IPv6, the default value is 64 with<br>a valid range of 1 to 127. Output<br>is always netmask length. |

#### management\_interface

The management interface of the cluster. The subnet mask and gateway for this interface are used for the node management interfaces provided in the node configuration.

| Name | Туре | Description                                                 |
|------|------|-------------------------------------------------------------|
| ip   | ip   | Object to setup an interface along with its default router. |

ip

#### IP information

| Name    | Туре   | Description          |
|---------|--------|----------------------|
| address | string | IPv4 or IPv6 address |

#### management\_interfaces

| Name   | Туре   | Description                |
|--------|--------|----------------------------|
| _links | _links |                            |
| ip     | ip     | IP information             |
| name   | string | The name of the interface. |

| Name | Туре   | Description                                      |
|------|--------|--------------------------------------------------|
| uuid | string | The UUID that uniquely identifies the interface. |

## iops

The rate of I/O operations observed at the storage object.

| Name  | Туре    | Description                                                                                                    |
|-------|---------|----------------------------------------------------------------------------------------------------|
| other | integer | Performance metric for other I/O<br>operations. Other I/O operations<br>can be metadata operations,<br>such as directory lookups and so<br>on. |
| read  | integer | Performance metric for read I/O operations.                                                                                                    |
| total | integer | Performance metric aggregated over all types of I/O operations.                                                                                |
| write | integer | Peformance metric for write I/O operations.                                                                                                    |

## latency

The round trip latency in microseconds observed at the storage object.

| Name  | Туре    | Description                                                                                                    |
|-------|---------|----------------------------------------------------------------------------------------------------|
| other | integer | Performance metric for other I/O<br>operations. Other I/O operations<br>can be metadata operations,<br>such as directory lookups and so<br>on. |
| read  | integer | Performance metric for read I/O operations.                                                                                                    |
| total | integer | Performance metric aggregated over all types of I/O operations.                                                                                |
| write | integer | Peformance metric for write I/O operations.                                                                                                    |

## throughput

The rate of throughput bytes per second observed at the storage object.

| Name  | Туре    | Description                                                                                                    |
|-------|---------|----------------------------------------------------------------------------------------------------|
| other | integer | Performance metric for other I/O<br>operations. Other I/O operations<br>can be metadata operations,<br>such as directory lookups and so<br>on. |
| read  | integer | Performance metric for read I/O operations.                                                                                                    |
| total | integer | Performance metric aggregated over all types of I/O operations.                                                                                |
| write | integer | Peformance metric for write I/O operations.                                                                                                    |

#### metric

Performance numbers, such as IOPS latency and throughput.

| Name     | Туре    | Description                                                                                                    |
|----------|---------|----------------------------------------------------------------------------------------------------|
| _links   | _links  |                                                                                                    |
| duration | string  | The duration over which this<br>sample is calculated. The time<br>durations are represented in the<br>ISO-8601 standard format.<br>Samples can be calculated over<br>the following durations: |
| iops     | iops    | The rate of I/O operations observed at the storage object.                                                                                                    |
| latency  | latency | The round trip latency in microseconds observed at the storage object.                                                                                                    |

| Name       | Туре       | Description                                                                                                    |
|------------|------------|----------------------------------------------------------------------------------------------------|
| status     | string     | Errors associated with the<br>sample. For example, if the<br>aggregation of data over multiple<br>nodes fails, then any partial<br>errors might return "ok" on<br>success or "error" on an internal<br>uncategorized failure. Whenever<br>a sample collection is missed but<br>done at a later time, it is back<br>filled to the previous 15 second<br>timestamp and tagged with<br>"backfilled_data". "Inconsistent_<br>delta_time" is encountered when<br>the time between two collections<br>is not the same for all nodes.<br>Therefore, the aggregated value<br>might be over or under inflated.<br>"Negative_delta" is returned<br>when an expected monotonically<br>increasing value has decreased<br>in value. "Inconsistent_old_data"<br>is returned when one or more<br>nodes do not have the latest<br>data. |
| throughput | throughput | The rate of throughput bytes per second observed at the storage object.                                                                                                    |
| timestamp  | string     | The timestamp of the performance data.                                                                                                    |

# node\_setup\_ip

The IP configuration for cluster setup.

| Name    | Туре   | Description          |
|---------|--------|----------------------|
| address | string | IPv4 or IPv6 address |

## cluster\_interface

The cluster network IP address of the node to be added.

| Name | Туре          | Description                             |
|------|---------------|-----------------------------------------|
| ip   | node_setup_ip | The IP configuration for cluster setup. |

#### cluster\_interfaces

#### Network interface

| Name   | Туре   | Description                                      |
|--------|--------|--------------------------------------------------|
| _links | _links |                                                  |
| ip     | ip     | IP information                                   |
| name   | string | The name of the interface.                       |
| uuid   | string | The UUID that uniquely identifies the interface. |

cpu

### CPU information.

| Name             | Туре    | Description                                                     |
|------------------|---------|-----------------------------------------------------------------|
| count            | integer | Number of CPUs on the node.                                     |
| firmware_release | string  | Firmware release number.<br>Defined by the CPU<br>manufacturer. |
| processor        | string  | CPU type on the node.                                           |

#### message

| Name    | Туре   | Description                                                                                                    |
|---------|--------|----------------------------------------------------------------------------------------------------|
| code    | string | Error code describing the current condition of chassis fans.                                                            |
| message | string | Message describing the current<br>condition of chassis fans. It is<br>only of use when<br>failed_fan.count is not zero. |

### failed\_fan

| Name  | Туре    | Description                                                                                                    |
|-------|---------|----------------------------------------------------------------------------------------------------|
| count | integer | Specifies a count of the number<br>of chassis fans that are not<br>operating within the<br>recommended RPM range. |

| Name    | Туре    | Description |
|---------|---------|-------------|
| message | message |             |

### message

| Name    | Туре   | Description                                                                                                    |
|---------|--------|----------------------------------------------------------------------------------------------------|
| code    | string | Error code describing the current condition of power supply.                                                                                                 |
| message | string | Message describing the state of<br>any power supplies that are<br>currently degraded. It is only of<br>use when<br>failed_power_supply.count<br>is not zero. |

### failed\_power\_supply

| Name    | Туре    | Description                          |
|---------|---------|--------------------------------------|
| count   | integer | Number of failed power supply units. |
| message | message |                                      |

### flash\_cache

| Name              | Туре    | Description   |
|-------------------|---------|---------------|
| capacity          | integer | Size in bytes |
| device_id         | integer |               |
| firmware_file     | string  |               |
| firmware_version  | string  |               |
| hardware_revision | string  |               |
| model             | string  |               |
| part_number       | string  |               |
| serial_number     | string  |               |
| slot              | string  |               |
| state             | string  |               |

frus

| Name  | Туре   | Description |
|-------|--------|-------------|
| id    | string |             |
| state | string |             |
| type  | string |             |

controller

Controller information

| Name                | Туре                | Description                                                                                                    |
|---------------------|---------------------|----------------------------------------------------------------------------------------------------|
| board               | string              | Type of the system board. This is defined by vendor.                                                                                                    |
| сри                 | сри                 | CPU information.                                                                                                    |
| failed_fan          | failed_fan          |                                                                                                    |
| failed_power_supply | failed_power_supply |                                                                                                    |
| flash_cache         | array[flash_cache]  | A list of Flash-Cache devices.<br>Only returned when requested by name.                                                                                                    |
| frus                | array[frus]         | List of FRUs on the node. Only returned when requested by name.                                                                                                    |
| memory_size         | integer             | Memory available on the node, in bytes.                                                                                                    |
| over_temperature    | string              | Specifies whether the hardware is<br>currently operating outside of its<br>recommended temperature<br>range. The hardware shuts down<br>if the temperature exceeds critical<br>thresholds. |

external\_cache

Cache used for buffer management.

| Name           | Туре    | Description                                      |
|----------------|---------|--------------------------------------------------|
| is_enabled     | boolean | Indicates whether the external cache is enabled. |
| is_hya_enabled | boolean | Indicates whether HyA caching is enabled.        |

| Name              | Туре    | Description                          |
|-------------------|---------|--------------------------------------|
| is_rewarm_enabled | boolean | Indicates whether rewarm is enabled. |
| pcs_size          | integer | PCS size in gigabytes.               |

failure

Indicates the failure code and message.

| Name    | Туре    | Description                          |
|---------|---------|--------------------------------------|
| code    | integer | Message code                         |
| message | string  | Detailed message based on the state. |

### giveback

Represents the state of the node that is giving storage back to its HA partner.

| Name    | Туре    | Description                             |
|---------|---------|-----------------------------------------|
| failure | failure | Indicates the failure code and message. |
| state   | string  |                                         |

#### partners

| Name   | Туре   | Description |
|--------|--------|-------------|
| _links | _links |             |
| name   | string |             |
| uuid   | string |             |

#### ports

| Name   | Туре    | Description    |
|--------|---------|----------------|
| number | integer | HA port number |

#### takeover

This represents the state of the node that is taking over storage from its HA partner.

| Name    | Туре    | Description                             |
|---------|---------|-----------------------------------------|
| failure | failure | Indicates the failure code and message. |
| state   | string  |                                         |

#### ha

| Name          | Туре     | Description                                                                                                  |
|---------------|----------|----------------------------------------------------------------------------------------------------|
| auto_giveback | boolean  | Specifies whether giveback is<br>automatically initiated when the<br>node that owns the storage is<br>ready. |
| enabled       | boolean  | Specifies whether or not storage failover is enabled.                                                        |
| giveback      | giveback | Represents the state of the node<br>that is giving storage back to its<br>HA partner.                        |

| Name     | Туре            | Description                                                                            |
|----------|-----------------|----------------------------------------------------------------------------------------|
| partners | array[partners] | Nodes in this node's High<br>Availability (HA) group.                                  |
| ports    | array[ports]    |                                                                                        |
| takeover | takeover        | This represents the state of the node that is taking over storage from its HA partner. |

### management\_interface

The management interface of the node to be added. The subnet mask is set based on the management interface of the cluster or the management interfaces of other nodes.

| Name | Туре          | Description                             |
|------|---------------|-----------------------------------------|
| ip   | node_setup_ip | The IP configuration for cluster setup. |

#### management\_interfaces

Network interface

| Name   | Туре   | Description                                      |
|--------|--------|--------------------------------------------------|
| _links | _links |                                                  |
| ip     | ip     | IP information                                   |
| name   | string | The name of the interface.                       |
| uuid   | string | The UUID that uniquely identifies the interface. |

metric

CPU performance for the nodes.

| Name     | Туре   | Description                                                                                                    |
|----------|--------|----------------------------------------------------------------------------------------------------|
| _links   | _links |                                                                                                    |
| duration | string | The duration over which this<br>sample is calculated. The time<br>durations are represented in the<br>ISO-8601 standard format.<br>Samples can be calculated over<br>the following durations: |

| Name                  | Туре    | Description                                                                                                    |
|-----------------------|---------|----------------------------------------------------------------------------------------------------|
| processor_utilization | integer | Average CPU Utilization for the node                                                                                                    |
| status                | string  | Errors associated with the<br>sample. For example, if the<br>aggregation of data over multiple<br>nodes fails, then any partial<br>errors might return "ok" on<br>success or "error" on an internal<br>uncategorized failure. Whenever<br>a sample collection is missed but<br>done at a later time, it is back<br>filled to the previous 15 second<br>timestamp and tagged with<br>"backfilled_data".<br>"inconsistent_delta_time" is<br>encountered when the time<br>between two collections is not the<br>same for all nodes. Therefore, the<br>aggregated value might be over<br>or under inflated.<br>"Negative_delta" is returned<br>when an expected monotonically<br>increasing value has decreased<br>in value. "inconsistent_old_data"<br>is returned when one or more<br>nodes do not have the latest<br>data. |
| timestamp             | string  | The timestamp of the performance data.                                                                                                    |
| uuid                  | string  |                                                                                                    |

#### ports

| Name | Туре   | Description |
|------|--------|-------------|
| name | string |             |

### metrocluster

#### Metrocluster

| Name                | Туре | Description                                                                         |
|---------------------|------|-------------------------------------------------------------------------------------|
| custom_vlan_capable |      | Indicates whether the<br>MetroCluster over IP platform<br>supports custom VLAN IDs. |

| Name  | Туре         | Description                         |
|-------|--------------|-------------------------------------|
| ports | array[ports] | MetroCluster over IP ports.         |
| type  | string       | The Metrocluster configuration type |

#### nvram

| Name          | Туре    | Description                                                                                                    |
|---------------|---------|----------------------------------------------------------------------------------------------------|
| battery_state | string  | Specifies status of the NVRAM<br>battery. Possible values:<br>• battery_ok<br>• battery_partially_discharged<br>• battery_fully_discharged<br>• battery_not_present<br>• battery_near_end_of_life<br>• battery_at_end_of_life<br>• battery_unknown<br>• battery_over_charged<br>• battery_fully_charged |
| id            | integer | Vendor specific NVRAM ID of the node.                                                                                                    |

### backup

Provides the properties of the service processor backup partition.

| Name       | Туре    | Description                                                                                  |
|------------|---------|----------------------------------------------------------------------------------------------|
| is_current | boolean | Indicates whether the service<br>processor is currently booted<br>from the backup partition. |
| state      | string  | Status of the backup partition.                                                              |
| version    | string  | Firmware version of the backup partition.                                                    |

## ipv4\_interface

Object to setup an interface along with its default router.

| Name    | Туре   | Description                                                                                                    |
|---------|--------|----------------------------------------------------------------------------------------------------|
| address | string | IPv4 or IPv6 address                                                                                                    |
| gateway | string | The IPv4 or IPv6 address of the default router.                                                                                                    |
| netmask | string | Input as netmask length (16) or<br>IPv4 mask (255.255.0.0). For<br>IPv6, the default value is 64 with<br>a valid range of 1 to 127. Output<br>is always netmask length. |

### ipv6\_interface

Object to setup an interface along with its default router.

| Name    | Туре    | Description                                                                                   |
|---------|---------|-----------------------------------------------------------------------------------------------|
| address | string  | IPv6 address                                                                                  |
| gateway | string  | The IPv6 address of the default router.                                                       |
| netmask | integer | The IPv6 netmask/prefix length.<br>The default value is 64 with a<br>valid range of 1 to 127. |

#### primary

Provides the properties of the service processor primary partition.

| Name       | Туре    | Description                                                                                   |
|------------|---------|-----------------------------------------------------------------------------------------------|
| is_current | boolean | Indicates whether the service<br>processor is currently booted<br>from the primary partition. |
| state      | string  | Status of the primary partition.                                                              |
| version    | string  | Firmware version of the primary partition.                                                    |

#### ssh\_info

Service processor SSH allowed IP address configuration applied across the cluster.

| Name              | Туре          | Description          |
|-------------------|---------------|----------------------|
| allowed_addresses | array[string] | Allowed IP addresses |

### service\_processor

| Name               | Туре           | Description                                                                                                    |
|--------------------|----------------|----------------------------------------------------------------------------------------------------|
| autoupdate_enabled | boolean        | Indicates whether the service<br>processor can be automatically<br>updated from ONTAP.<br>• Introduced in: 9.10<br>• x-ntap-readModify: true     |
| backup             | backup         | Provides the properties of the service processor backup partition.                                                                               |
| dhcp_enabled       | boolean        | Set to "true" to use DHCP to<br>configure an IPv4 interface. Do<br>not provide values for address,<br>netmask and gateway when set<br>to "true". |
| firmware_version   | string         | The version of firmware installed.                                                                                                    |
| ipv4_interface     | ipv4_interface | Object to setup an interface along with its default router.                                                                                      |
| ipv6_interface     | ipv6_interface | Object to setup an interface along with its default router.                                                                                      |
| is_ip_configured   | boolean        | Indicates whether the service processor network is configured.                                                                                   |
| last_update_state  | string         | Provides the "update status" of the last service processor update.                                                                               |
| link_status        | string         |                                                                                                    |
| mac_address        | string         |                                                                                                    |
| primary            | primary        | Provides the properties of the service processor primary partition.                                                                              |

| Name     | Туре     | Description                                                                              |
|----------|----------|------------------------------------------------------------------------------------------|
| ssh_info | ssh_info | Service processor SSH allowed<br>IP address configuration applied<br>across the cluster. |
| state    | string   |                                                                                          |
| type     | string   |                                                                                          |

statistics

Raw CPU performance for the nodes.

| Name                       | Туре    | Description                                                                                                    |
|----------------------------|---------|----------------------------------------------------------------------------------------------------|
| processor_utilization_base | integer | Base counter for CPU Utilization.                                                                                                    |
| processor_utilization_raw  | integer | Raw CPU Utilization for the node.<br>This should be divided by the<br>processor_utilization_base to<br>calculate the percentage CPU<br>utilization for the node.                                                                                                    |
| status                     | string  | Errors associated with the<br>sample. For example, if the<br>aggregation of data over multiple<br>nodes fails, then any partial<br>errors might return "ok" on<br>success or "error" on an internal<br>uncategorized failure. Whenever<br>a sample collection is missed but<br>done at a later time, it is back<br>filled to the previous 15 second<br>timestamp and tagged with<br>"backfilled_data".<br>"inconsistent_delta_time" is<br>encountered when the time<br>between two collections is not the<br>same for all nodes. Therefore, the<br>aggregated value might be over<br>or under inflated.<br>"Negative_delta" is returned<br>when an expected monotonically<br>increasing value has decreased<br>in value. "inconsistent_old_data"<br>is returned when one or more<br>nodes do not have the latest<br>data. |
| timestamp                  | string  | The timestamp of the performance data.                                                                                                    |

#### version

This returns the cluster version information. When the cluster has more than one node, the cluster version is equivalent to the lowest of generation, major, and minor versions on all nodes.

| Name       | Туре    | Description                            |
|------------|---------|----------------------------------------|
| full       | string  | The full cluster version string.       |
| generation | integer | The generation portion of the version. |
| major      | integer | The major portion of the version.      |
| minor      | integer | The minor portion of the version.      |

vm

| Name          | Туре   | Description                            |
|---------------|--------|----------------------------------------|
| provider_type | string | Cloud provider where the VM is hosted. |

#### nodes

Complete node information

| Name               | Туре                      | Description                                             |
|--------------------|---------------------------|---------------------------------------------------------|
| _links             | _links                    |                                                         |
| cluster_interface  | cluster_interface         | The cluster network IP address of the node to be added. |
| cluster_interfaces | array[cluster_interfaces] |                                                         |
| controller         | controller                | Controller information                                  |

| Name                  | Туре                         | Description                                                                                                    |
|-----------------------|------------------------------|----------------------------------------------------------------------------------------------------|
| date                  | string                       | The current or "wall clock" time of<br>the node in ISO-8601 date, time,<br>and time zone format. The ISO-<br>8601 date and time are localized<br>based on the ONTAP cluster's<br>timezone setting.<br>• example: 2019-04-<br>17T11:49:26-04:00<br>• format: date-time<br>• readOnly: 1<br>• Introduced in: 9.6 |
| external_cache        | external_cache               | Cache used for buffer management.                                                                                                    |
| ha                    | ha                           |                                                                                                    |
| is_spares_low         | boolean                      | Specifies whether or not the node is in spares low condition.                                                                                                    |
| location              | string                       |                                                                                                    |
| management_interface  | management_interface         | The management interface of the<br>node to be added. The subnet<br>mask is set based on the<br>management interface of the<br>cluster or the managment<br>interfaces of other nodes.                                                                                                    |
| management_interfaces | array[management_interfaces] |                                                                                                    |

| Name          | Туре         | Description                                                                                                    |
|---------------|--------------|----------------------------------------------------------------------------------------------------|
| membership    | string       | <ul> <li>Possible values:</li> <li>available - A node is detected<br/>on the internal cluster<br/>network and can be added to<br/>the cluster. Nodes that have a<br/>membership of "available" are<br/>not returned when a GET<br/>request is called when the<br/>cluster exists. Provide a<br/>query on the "membership"<br/>property for available to scan<br/>for nodes on the cluster<br/>network. Nodes that have a<br/>membership of "available" are<br/>returned automatically before<br/>a cluster is created.</li> <li><i>joining</i> - Joining nodes are in<br/>the process of being added to<br/>the cluster. The node might<br/>be progressing through the<br/>steps to become a member or<br/>might have failed. The job to<br/>add the node or create the<br/>cluster provides details on the<br/>current progress of the node.</li> <li><i>member</i> - Nodes that are<br/>members have successfully<br/>joined the cluster.</li> </ul> |
| metric        | metric       | CPU performance for the nodes.                                                                                                    |
| metrocluster  | metrocluster | Metrocluster                                                                                                    |
| model         | string       |                                                                                                    |
| name          | string       |                                                                                                    |
| nvram         | nvram        |                                                                                                    |
| owner         | string       | Owner of the node.                                                                                                    |
| serial_number | string       |                                                                                                    |
|               |              |                                                                                                    |

| Name                  | Туре       | Description                                                                                                    |
|-----------------------|------------|----------------------------------------------------------------------------------------------------|
| state                 | string     | State of the node:                                                                                                    |
|                       |            | <ul> <li>up - Node is up and operational.</li> </ul>                                                                                                    |
|                       |            | • <i>booting</i> - Node is booting up.                                                                                                    |
|                       |            | <ul> <li>down - Node has stopped or<br/>is dumping core.</li> </ul>                                                                                        |
|                       |            | <ul> <li>taken_over - Node has been<br/>taken over by its HA partner<br/>and is not yet waiting for<br/>giveback.</li> </ul>                               |
|                       |            | <ul> <li>waiting_for_giveback - Node<br/>has been taken over by its<br/>HA partner and is waiting for<br/>the HA partner to giveback<br/>disks.</li> </ul> |
|                       |            | <ul> <li>degraded - Node has one or more critical services offline.</li> </ul>                                                                             |
|                       |            | <ul> <li>unknown - Node or its HA<br/>partner cannot be contacted<br/>and there is no information or<br/>the node's state.</li> </ul>                      |
| statistics            | statistics | Raw CPU performance for the nodes.                                                                                                    |
| storage_configuration | string     | The storage configuration in the system. Possible values:                                                                                                  |
|                       |            | • mixed_path                                                                                                    |
|                       |            | • single_path                                                                                                    |
|                       |            | • multi_path                                                                                                    |
|                       |            | • quad_path                                                                                                    |
|                       |            | <ul> <li>mixed_path_ha</li> </ul>                                                                                                    |
|                       |            | <ul> <li>single_path_ha</li> </ul>                                                                                                    |
|                       |            | <ul> <li>multi_path_ha</li> </ul>                                                                                                    |
|                       |            | <ul><li> quad_path_ha</li><li> unknown</li></ul>                                                                                                    |
|                       |            |                                                                                                    |
| system_id             | string     |                                                                                                    |
| system_machine_type   | string     | OEM system machine type.                                                                                                    |

| Name                 | Туре    | Description                                                                                                    |
|----------------------|---------|----------------------------------------------------------------------------------------------------|
| uptime               | integer | The total time, in seconds, that the node has been up.                                                                                                    |
| uuid                 | string  |                                                                                                    |
| vendor_serial_number | string  | OEM vendor serial number.                                                                                                    |
| version              | version | This returns the cluster version<br>information. When the cluster has<br>more than one node, the cluster<br>version is equivalent to the lowest<br>of generation, major, and minor<br>versions on all nodes. |
| vm                   | vm      |                                                                                                    |

#### peering\_policy

| Name                      | Туре    | Description                                                                                                    |
|---------------------------|---------|----------------------------------------------------------------------------------------------------|
| authentication_required   | boolean | Indicates whether authentication<br>is required in the communication<br>between cluster peers. If true,<br>authentication is required to<br>establish communication between<br>cluster peers.                                                                   |
| encryption_required       | boolean | Indicates whether encryption is<br>required in the communication<br>between cluster peers. If true,<br>encryption is required to establish<br>communication between cluster<br>peers.                                                                           |
| minimum_passphrase_length | integer | Minimum required length for a<br>passphrase. For more information<br>on password strength best<br>practices, see:<br>https://cheatsheetseries.owasp.or<br>g/cheatsheets/<br>Authentication_Cheat_Sheet.html<br>#implement-proper-password-<br>strength-controls |

### iops\_raw

The number of I/O operations observed at the storage object. This can be used along with delta time to calculate the rate of I/O operations per unit of time.

| Name  | Туре    | Description                                                                                                    |
|-------|---------|----------------------------------------------------------------------------------------------------|
| other | integer | Performance metric for other I/O<br>operations. Other I/O operations<br>can be metadata operations,<br>such as directory lookups and so<br>on. |
| read  | integer | Performance metric for read I/O operations.                                                                                                    |
| total | integer | Performance metric aggregated over all types of I/O operations.                                                                                |
| write | integer | Peformance metric for write I/O operations.                                                                                                    |

#### latency\_raw

The raw latency in microseconds observed at the storage object. This can be divided by the raw IOPS value to calculate the average latency per I/O operation.

| Name  | Туре    | Description                                                                                                    |
|-------|---------|----------------------------------------------------------------------------------------------------|
| other | integer | Performance metric for other I/O<br>operations. Other I/O operations<br>can be metadata operations,<br>such as directory lookups and so<br>on. |
| read  | integer | Performance metric for read I/O operations.                                                                                                    |
| total | integer | Performance metric aggregated over all types of I/O operations.                                                                                |
| write | integer | Peformance metric for write I/O operations.                                                                                                    |

#### throughput\_raw

Throughput bytes observed at the storage object. This can be used along with delta time to calculate the rate of throughput bytes per unit of time.

| Name  | Туре    | Description                                                                                                    |
|-------|---------|----------------------------------------------------------------------------------------------------|
| other | integer | Performance metric for other I/O<br>operations. Other I/O operations<br>can be metadata operations,<br>such as directory lookups and so<br>on. |
| read  | integer | Performance metric for read I/O operations.                                                                                                    |
| total | integer | Performance metric aggregated over all types of I/O operations.                                                                                |
| write | integer | Peformance metric for write I/O operations.                                                                                                    |

#### statistics

These are raw performance numbers, such as IOPS latency and throughput. These numbers are aggregated across all nodes in the cluster and increase with the uptime of the cluster.

| Name        | Туре        | Description                                                                                                    |
|-------------|-------------|----------------------------------------------------------------------------------------------------|
| iops_raw    | iops_raw    | The number of I/O operations<br>observed at the storage object.<br>This can be used along with delta<br>time to calculate the rate of I/O<br>operations per unit of time.    |
| latency_raw | latency_raw | The raw latency in microseconds<br>observed at the storage object.<br>This can be divided by the raw<br>IOPS value to calculate the<br>average latency per I/O<br>operation. |

| Name           | Туре           | Description                                                                                                    |
|----------------|----------------|----------------------------------------------------------------------------------------------------|
| status         | string         | Errors associated with the<br>sample. For example, if the<br>aggregation of data over multiple<br>nodes fails, then any partial<br>errors might return "ok" on<br>success or "error" on an internal<br>uncategorized failure. Whenever<br>a sample collection is missed but<br>done at a later time, it is back<br>filled to the previous 15 second<br>timestamp and tagged with<br>"backfilled_data". "Inconsistent_<br>delta_time" is encountered when<br>the time between two collections<br>is not the same for all nodes.<br>Therefore, the aggregated value<br>might be over or under inflated.<br>"Negative_delta" is returned<br>when an expected monotonically<br>increasing value has decreased<br>in value. "Inconsistent_old_data"<br>is returned when one or more<br>nodes do not have the latest<br>data. |
| throughput_raw | throughput_raw | Throughput bytes observed at the<br>storage object. This can be used<br>along with delta time to calculate<br>the rate of throughput bytes per<br>unit of time.                                                                                                    |
| timestamp      | string         | The timestamp of the performance data.                                                                                                    |

#### timezone

Provides the cluster-wide time zone information that localizes time found on messages displayed on each node's:

- console messages;
- logging to internal ONTAP log files; and
- localized REST API full ISO-8601 date, time, and time zone format information. Machine-to-machine
  interfaces, such as file access protocols (NFS, CIFS), block access protocols (SAN), and other
  protocols such as Manage ONTAP (ONTAPI), use second or subsecond time values that are based
  on world time or UTC.

| Name | Туре   | Description                                                                                                    |
|------|--------|----------------------------------------------------------------------------------------------------|
| name | string | The ONTAP time zone name or<br>identification in either IANA time<br>zone format "Area/Location", or<br>an ONTAP traditional time zone.                                                                               |
|      |        | The initial first node in cluster<br>setting for time zone is "Etc/UTC".<br>"Etc/UTC" is the IANA timezone<br>"Area/Location" specifier for<br>Coordinated Universal Time<br>(UTC), which is an offset of 0.          |
|      |        | IANA time zone format                                                                                                    |
|      |        | The IANA time zone, formatted<br>as "Area/Location", is based on<br>geographic areas that have had<br>the same time zone offset for<br>many years.                                                                    |
|      |        | "Location" represents a<br>compound name using additional<br>forward slashes.                                                                                                    |
|      |        | An example of the<br>"Area/Location" time zone is<br>"America/New_York" and<br>represents most of the United<br>States Eastern Time Zone.<br>Examples of "Area/Location" with<br>"Location" as a compound name<br>are |
|      |        | "America/Argentina/Buenos_Aire<br>s" and<br>"America/Indiana/Indianapolis".                                                                                                    |
|      |        | ONTAP traditional time zone                                                                                                    |
|      |        | Examples of the traditional time<br>zones are "EST5EDT" for the<br>United States Eastern Time Zone<br>and "CET" for Central European<br>Time Zone.                                                                    |
|      |        | example: America/New_York                                                                                                    |
|      |        | Introduced in: 9.7                                                                                                    |

cluster

Complete cluster information

| Name                 | Туре                 | Description                                                                                                    |
|----------------------|----------------------|----------------------------------------------------------------------------------------------------|
| _links               | _links               |                                                                                                    |
| certificate          | certificate          | Support for this field will be<br>removed in a future release.<br>Please use /api/cluster/web for<br>this field. Certificate used by<br>cluster and node management<br>interfaces for TLS connection<br>requests.                                                                                                    |
| configuration_backup | configuration_backup |                                                                                                    |
| contact              | string               |                                                                                                    |
| dns_domains          | array[string]        | <ul> <li>A list of DNS domains. Domain names have the following requirements:</li> <li>The name must contain only the following characters: A through Z, a through z, 0 through 9, ".", "-" or "_".</li> <li>The first character of each label, delimited by ".", must be one of the following characters: A through Z or a through z or 0 through 9.</li> <li>The last character of each label, delimited by ".", must be one of the following characters: A through Z.</li> <li>The last character of each label, delimited by ".", must be one of the following characters: A through 2, a through z, or 0 through 9.</li> <li>The top level domain must contain only the following characters: A through Z, a through z.</li> <li>The system reserves the following names:"all", "local", and "localhost".</li> </ul> |
| license              | license              | License keys or NLF contents.                                                                                                    |
| location             | string               |                                                                                                    |
| management_interface | management_interface | The management interface of the cluster. The subnet mask and gateway for this interface are used for the node management interfaces provided in the node configuration.                                                                                                    |

| Name                  | Туре                         | Description                                                                                                    |
|-----------------------|------------------------------|----------------------------------------------------------------------------------------------------|
| management_interfaces | array[management_interfaces] |                                                                                                    |
| metric                | metric                       | Performance numbers, such as IOPS latency and throughput.                                                                                                    |
| name                  | string                       |                                                                                                    |
| name_servers          | array[string]                | The list of IP addresses of the DNS servers. Addresses can be either IPv4 or IPv6 addresses.                                                                                                    |
| nodes                 | array[nodes]                 |                                                                                                    |
| ntp_servers           | array[string]                | Host name, IPv4 address, or IPv6 address for the external NTP time servers.                                                                                                    |
| password              | string                       | Initial admin password used to create the cluster.                                                                                                    |
| peering_policy        | peering_policy               |                                                                                                    |
| san_optimized         | boolean                      | Specifies if this cluster is an All SAN Array.                                                                                                    |
| statistics            | statistics                   | These are raw performance<br>numbers, such as IOPS latency<br>and throughput. These numbers<br>are aggregated across all nodes<br>in the cluster and increase with<br>the uptime of the cluster. |

| Name     | Туре     | Description                                                                                                    |
|----------|----------|----------------------------------------------------------------------------------------------------|
| timezone | timezone | <ul> <li>Provides the cluster-wide time zone information that localizes time found on messages displayed on each node's:</li> <li>console messages;</li> <li>logging to internal ONTAP log files; and</li> <li>localized REST API full ISO-8601 date, time, and time zone format information. Machine-to-machine interfaces, such as file access protocols (NFS, CIFS), block access protocols (SAN), and other protocols such as Manage ONTAP (ONTAPI), use second or subsecond time values that are based on world time or UTC.</li> <li>Introduced in: 9.7</li> </ul> |
| uuid     | string   |                                                                                                    |
| version  | version  | This returns the cluster version<br>information. When the cluster has<br>more than one node, the cluster<br>version is equivalent to the lowest<br>of generation, major, and minor<br>versions on all nodes.                                                                                                    |

# job\_link

| Name   | Туре   | Description                                                                                     |
|--------|--------|-------------------------------------------------------------------------------------------------|
| _links | _links |                                                                                                 |
| uuid   | string | The UUID of the asynchronous<br>job that is triggered by a POST,<br>PATCH, or DELETE operation. |

### error\_arguments

| Name    | Туре   | Description      |
|---------|--------|------------------|
| code    | string | Argument code    |
| message | string | Message argument |

| error     |                        |                                             |  |
|-----------|------------------------|---------------------------------------------|--|
| Name      | Туре                   | Description                                 |  |
| arguments | array[error_arguments] | Message arguments                           |  |
| code      | string                 | Error code                                  |  |
| message   | string                 | Error message                               |  |
| target    | string                 | The target parameter that caused the error. |  |

# **Create a cluster**

 $\mathsf{POST}$  /cluster

#### Introduced In: 9.6

Creates a cluster.

# **Required properties**

- name
- password

# **Recommended optional properties**

- location
- contact
- dns\_domains
- name\_servers
- ntp\_servers
- license
- configuration\_backup
- management\_interface
- nodes
- timezone

### Learn more

• DOC /cluster

# **Parameters**

| Name                              | Туре    | In    | Required | Description                                                                                                    |
|-----------------------------------|---------|-------|----------|----------------------------------------------------------------------------------------------------|
| single_node_cluster               | boolean | query | False    | Configures a single<br>node cluster. All<br>cluster ports are<br>reassigned to the<br>default network. The<br>storage failover<br>settings are<br>configured to non-<br>HA. The node<br>reboots during this<br>operation. |
| create_recommende<br>d_aggregates | boolean | query | False    | Create aggregates<br>based on an optimal<br>layout<br>recommended by<br>the system.<br>• Introduced in:<br>9.7<br>• Default value:                                                                                        |

| Name           | Туре    | In    | Required | Description                                                                                                    |
|----------------|---------|-------|----------|----------------------------------------------------------------------------------------------------|
| return_timeout | integer | query | False    | The number of<br>seconds to allow the<br>call to execute<br>before returning.<br>When doing a<br>POST, PATCH, or<br>DELETE operation<br>on a single record,<br>the default is 0<br>seconds. This<br>means that if an<br>asynchronous<br>operation is started,<br>the server<br>immediately returns<br>HTTP code 202<br>(Accepted) along<br>with a link to the job.<br>If a non-zero value<br>is specified for<br>POST, PATCH, or<br>DELETE operations,<br>ONTAP waits that<br>length of time to see<br>if the job completes<br>so it can return<br>something other<br>than 202.<br>• Default value: 1<br>• Max value: 120<br>• Min value: 0 |

# **Request Body**

| Name                 | Туре                 | Description                                                                                                    |
|----------------------|----------------------|----------------------------------------------------------------------------------------------------|
| _links               | _links               |                                                                                                    |
| certificate          | certificate          | Support for this field will be<br>removed in a future release. Please<br>use /api/cluster/web for this field.<br>Certificate used by cluster and<br>node management interfaces for<br>TLS connection requests. |
| configuration_backup | configuration_backup |                                                                                                    |
| contact              | string               |                                                                                                    |

| Name                  | Туре                         | Description                                                                                                    |
|-----------------------|------------------------------|----------------------------------------------------------------------------------------------------|
| dns_domains           | array[string]                | <ul> <li>A list of DNS domains. Domain names have the following requirements:</li> <li>The name must contain only the following characters: A through Z, a through z, 0 through 9, ".", "-" or "_".</li> <li>The first character of each label, delimited by ".", must be one of the following characters: A through Z or a through z or 0 through 9.</li> <li>The last character of each label, delimited by ".", must be one of the following characters: A through Z, a through z or 0 through 9.</li> <li>The last character of each label, delimited by ".", must be one of the following characters: A through Z, a through z, or 0 through 9.</li> <li>The top level domain must contain only the following characters: A through Z, a through Z, a through Z, a through Z.</li> <li>The system reserves the following names:"all", "local", and "localhost".</li> </ul> |
| license               | license                      | License keys or NLF contents.                                                                                                    |
| location              | string                       |                                                                                                    |
| management_interface  | management_interface         | The management interface of the cluster. The subnet mask and gateway for this interface are used for the node management interfaces provided in the node configuration.                                                                                                    |
| management_interfaces | array[management_interfaces] |                                                                                                    |
| metric                | metric                       | Performance numbers, such as IOPS latency and throughput.                                                                                                    |
| name                  | string                       |                                                                                                    |
| name_servers          | array[string]                | The list of IP addresses of the DNS<br>servers. Addresses can be either<br>IPv4 or IPv6 addresses.                                                                                                    |
| nodes                 | array[nodes]                 |                                                                                                    |

| Name           | Туре           | Description                                                                                                    |
|----------------|----------------|----------------------------------------------------------------------------------------------------|
| ntp_servers    | array[string]  | Host name, IPv4 address, or IPv6<br>address for the external NTP time<br>servers.                                                                                                    |
| password       | string         | Initial admin password used to create the cluster.                                                                                                    |
| peering_policy | peering_policy |                                                                                                    |
| san_optimized  | boolean        | Specifies if this cluster is an All SAN Array.                                                                                                    |
| statistics     | statistics     | These are raw performance<br>numbers, such as IOPS latency<br>and throughput. These numbers<br>are aggregated across all nodes in<br>the cluster and increase with the<br>uptime of the cluster.                                                                                                    |
| timezone       | timezone       | <ul> <li>Provides the cluster-wide time zone information that localizes time found on messages displayed on each node's:</li> <li>console messages;</li> <li>logging to internal ONTAP log files; and</li> <li>localized REST API full ISO-8601 date, time, and time zone format information. Machine-to-machine interfaces, such as file access protocols (NFS, CIFS), block access protocols (SAN), and other protocols such as Manage ONTAP (ONTAPI), use second or subsecond time values that are based on world time or UTC.</li> <li>Introduced in: 9.7</li> </ul> |
| uuid           | string         |                                                                                                    |
| version        | version        | This returns the cluster version<br>information. When the cluster has<br>more than one node, the cluster<br>version is equivalent to the lowest<br>of generation, major, and minor<br>versions on all nodes.                                                                                                    |

Example request

```
{
 " links": {
   "self": {
     "href": "/api/resourcelink"
   }
  },
  "certificate": {
   " links": {
     "self": {
       "href": "/api/resourcelink"
     }
    },
    "name": "cert1",
    "uuid": "1cd8a442-86d1-11e0-ae1c-123478563412"
  },
  "configuration backup": {
    "password": "yourpassword",
   "url": "http://10.224.65.198/backups",
   "username": "me"
  },
 "contact": "<a href="
mailto:support@company.com">support@company.com</a>",
  "dns domains": [
   "example.com",
    "example2.example3.com"
 ],
 "license": {
   "keys": {
   }
  },
  "location": "building 1",
  "management interface": {
   "ip": {
     "address": "10.10.10.7",
     "gateway": "10.1.1.1",
     "netmask": "24"
   }
  },
  "management interfaces": {
   " links": {
     "self": {
       "href": "/api/resourcelink"
     }
    },
```

```
"ip": {
    "address": "10.10.10.7"
  },
  "name": "lif1",
  "uuid": "1cd8a442-86d1-11e0-ae1c-123478563412"
},
"metric": {
 " links": {
   "self": {
    "href": "/api/resourcelink"
   }
  },
  "duration": "PT15S",
  "iops": {
   "read": 200,
   "total": 1000,
   "write": 100
  },
  "latency": {
   "read": 200,
   "total": 1000,
   "write": 100
  },
  "status": "ok",
  "throughput": {
   "read": 200,
   "total": 1000,
  "write": 100
  },
 "timestamp": "2017-01-25T11:20:13Z"
},
"name": "cluster1",
"name servers": [
 "10.224.65.20",
 "2001:db08:a0b:12f0::1"
],
"nodes": {
  " links": {
    "self": {
     "href": "/api/resourcelink"
   }
  },
  "cluster interface": {
  "ip": {
     "address": "10.10.10.7"
    }
```

```
},
"cluster interfaces": {
 " links": {
   "self": {
     "href": "/api/resourcelink"
   }
 },
 "ip": {
   "address": "10.10.10.7"
 },
 "name": "lif1",
 "uuid": "1cd8a442-86d1-11e0-ae1c-123478563412"
},
"controller": {
 "board": "System Board XXVIII",
 "cpu": {
   "count": 20,
   "firmware release": "string",
   "processor": "string"
 },
 "failed fan": {
   "count": 1,
   "message": {
     "code": "111411207",
     "message": "There are no failed fans."
   }
  },
 "failed power supply": {
   "count": 1,
   "message": {
     "code": "111411208",
     "message": "There are no failed power supplies."
   }
  },
 "flash cache": {
   "capacity": 102400000000,
   "device id": 0,
   "firmware file": "X9170 O000Z6300NVM",
   "firmware version": "NA05",
   "hardware revision": "A1",
   "model": "X1970A",
   "part number": "119-00207",
   "serial number": "A22P5061550000187",
   "slot": "6-1",
   "state": "ok"
  },
```

```
"frus": {
        "id": "string",
       "state": "ok",
       "type": "fan"
      },
      "memory size": 102400000,
      "over temperature": "over"
    },
    "date": "2019-04-17T11:49:26-04:00",
    "external cache": {
     "is enabled": 1,
     "is hya enabled": 1,
     "is rewarm enabled": 1
    },
    "ha": {
      "giveback": {
       "failure": {
          "code": 852126,
         "message": "Failed to initiate giveback. Run the \"storage
failover show-giveback\" command for more information."
       },
       "state": "failed"
      },
      "partners": {
        " links": {
         "self": {
           "href": "/api/resourcelink"
         }
       },
        "name": "node1",
        "uuid": "1cd8a442-86d1-11e0-ae1c-123478563412"
      },
      "ports": {
       "number": 0,
       "state": "active"
      },
      "takeover": {
        "failure": {
          "code": 852130,
         "message": "Failed to initiate takeover. Run the \"storage
failover show-takeover\" command for more information."
       },
       "state": "failed"
     }
    },
    "location": "rack 2 row 5",
```

```
"management interface": {
 "ip": {
   "address": "10.10.10.7"
 }
},
"management interfaces": {
 " links": {
   "self": {
     "href": "/api/resourcelink"
   }
 },
 "ip": {
   "address": "10.10.10.7"
 },
 "name": "lif1",
 "uuid": "lcd8a442-86d1-11e0-ae1c-123478563412"
},
"membership": "available",
"metric": {
 " links": {
   "self": {
     "href": "/api/resourcelink"
   }
 },
 "duration": "PT15S",
 "processor utilization": 13,
 "status": "ok",
 "timestamp": "2017-01-25T11:20:13Z",
 "uuid": "1cd8a442-86d1-11e0-ae1c-123478563412"
},
"metrocluster": {
 "ports": {
  "name": "elb"
 },
 "type": "fc"
},
"model": "FAS3070",
"name": "node-01",
"nvram": {
 "battery state": "battery_ok",
 "id": 0
},
"owner": "Example Corp",
"serial number": "4048820-60-9",
"service processor": {
 "backup": {
```

```
"state": "installed",
   "version": "11.6"
 },
 "firmware version": "string",
 "ipv4 interface": {
   "address": "10.10.10.7",
   "gateway": "10.1.1.1",
   "netmask": "24"
 },
 "ipv6 interface": {
   "address": "fd20:8b1e:b255:5011:10:141:4:97",
   "gateway": "fd20:8b1e:b255:5011:10::1",
   "netmask": 64
 },
 "last update state": "failed",
 "link status": "up",
 "mac address": "string",
 "primary": {
   "state": "installed",
   "version": "11.6"
 },
 "ssh info": {
   "allowed addresses": {
   }
 },
 "state": "online",
 "type": "sp"
},
"state": "up",
"statistics": {
 "processor utilization base": 12345123,
 "processor utilization raw": 13,
 "status": "ok",
 "timestamp": "2017-01-25T11:20:13Z"
},
"storage configuration": "unknown",
"system id": "0537035403",
"system machine type": "7Y56-CTOWW1",
"uptime": 300536,
"uuid": "4ea7a442-86d1-11e0-ae1c-123478563412",
"vendor serial number": "791603000068",
"version": {
 "full": "NetApp Release 9.4.0: Sun Nov 05 18:20:57 UTC 2017",
 "generation": 9,
 "major": 4,
 "minor": 0
```

```
},
    "vm": {
    "provider type": "GoogleCloud"
   }
  },
 "ntp servers": [
   "time.nist.gov",
   "10.98.19.20",
   "2610:20:6F15:15::27"
 ],
 "password": "mypassword",
 "peering policy": {
   "minimum passphrase length": 0
 },
 "statistics": {
    "iops raw": {
     "read": 200,
     "total": 1000,
     "write": 100
   },
    "latency raw": {
     "read": 200,
     "total": 1000,
     "write": 100
    },
    "status": "ok",
    "throughput raw": {
     "read": 200,
    "total": 1000,
     "write": 100
   },
   "timestamp": "2017-01-25T11:20:13Z"
  },
 "timezone": {
  "name": "America/New York"
 },
 "uuid": "1cd8a442-86d1-11e0-ae1c-123478563412",
 "version": {
   "full": "NetApp Release 9.4.0: Sun Nov 05 18:20:57 UTC 2017",
   "generation": 9,
   "major": 4,
   "minor": 0
 }
}
```

## Response

Status: 202, Accepted

| Name | Туре     | Description |
|------|----------|-------------|
| job  | job_link |             |

### Example response

```
{
    "job": {
        "_links": {
            "self": {
                "href": "/api/resourcelink"
            }
        },
        "uuid": "string"
    }
}
```

### Error

Status: Default

### ONTAP Error Response Codes

| Error Code | Description                                                                                      |
|------------|--------------------------------------------------------------------------------------------------|
| 262245     | The value provided is invalid.                                                                   |
| 1179813    | Fields set for one node must be set for all nodes.                                               |
| 1179817    | The IP address, subnet mask, and gateway must all be provided for cluster manangement interface. |
| 1179818    | The IP address and gateway must be of the same family.                                           |
| 1179821    | An IP address and subnet mask conflicts with an existing entry.                                  |
| 1179824    | An invalid gateway was provided.                                                                 |
| 1179825    | All management and cluster config IP addresses must belong to the same address family.           |
| 2097165    | An NTP server could not be reached.                                                              |

| Error Code | Description                                                                                         |
|------------|----------------------------------------------------------------------------------------------------|
| 8847361    | Too many DNS domains provided.                                                                      |
| 8847362    | Too many name servers provided.                                                                     |
| 8847394    | An invalid DNS domain was provided.                                                                 |
| 8978433    | An invalid license key was provided.                                                                |
| 9240587    | A name must be provided.                                                                            |
| 9240594    | An invalid name was provided.                                                                       |
| 39387137   | The URL provided is invalid.                                                                        |
| 131727360  | A node could not be added to the cluster. This is a generic code, see response message for details. |
| 131727388  | Hostnames for NTP servers cannot be used without DNS configured.                                    |
| 131727389  | URL and username are required for configuration backup.                                             |

| Name  | Туре  | Description |
|-------|-------|-------------|
| error | error |             |

## Example error

```
{
    "error": {
        "arguments": {
            "code": "string",
            "message": "string"
        },
        "code": "4",
        "message": "entry doesn't exist",
        "target": "uuid"
    }
}
```

# Definitions

#### See Definitions

href

| Name | Туре   | Description |
|------|--------|-------------|
| href | string |             |

\_links

| Name | Туре | Description |
|------|------|-------------|
| self | href |             |

### certificate

Support for this field will be removed in a future release. Please use /api/cluster/web for this field. Certificate used by cluster and node management interfaces for TLS connection requests.

| Name   | Туре   | Description      |
|--------|--------|------------------|
| _links | _links |                  |
| name   | string | Certificate name |
| uuid   | string | Certificate UUID |

## configuration\_backup

| Name                 | Туре    | Description                                                                                                    |
|----------------------|---------|----------------------------------------------------------------------------------------------------|
| password             | string  |                                                                                                    |
| url                  | string  | An external backup location for<br>the cluster configuration. This is<br>mostly required for single node<br>clusters where node and cluster<br>configuration backups cannot be<br>copied to other nodes in the<br>cluster.                   |
| username             | string  |                                                                                                    |
| validate_certificate | boolean | Use this parameter with the value<br>"true" to validate the digital<br>certificate of the remote server.<br>Digital certificate validation is<br>available only when the HTTPS<br>protocol is used in the URL; it is<br>disabled by default. |

#### license

License keys or NLF contents.

| Name | Туре          | Description |
|------|---------------|-------------|
| keys | array[string] |             |

#### ip

Object to setup an interface along with its default router.

| Name    | Туре   | Description                                                                                                    |
|---------|--------|----------------------------------------------------------------------------------------------------|
| address | string | IPv4 or IPv6 address                                                                                                    |
| gateway | string | The IPv4 or IPv6 address of the default router.                                                                                                    |
| netmask | string | Input as netmask length (16) or<br>IPv4 mask (255.255.0.0). For<br>IPv6, the default value is 64 with<br>a valid range of 1 to 127. Output<br>is always netmask length. |

#### management\_interface

The management interface of the cluster. The subnet mask and gateway for this interface are used for the node management interfaces provided in the node configuration.

| Name | Туре | Description                                                 |
|------|------|-------------------------------------------------------------|
| ip   | ip   | Object to setup an interface along with its default router. |

ip

#### IP information

| Name    | Туре   | Description          |
|---------|--------|----------------------|
| address | string | IPv4 or IPv6 address |

### management\_interfaces

| Name   | Туре   | Description                |
|--------|--------|----------------------------|
| _links | _links |                            |
| ip     | ip     | IP information             |
| name   | string | The name of the interface. |

| Name | Туре   | Description                                      |
|------|--------|--------------------------------------------------|
| uuid | string | The UUID that uniquely identifies the interface. |

## iops

The rate of I/O operations observed at the storage object.

| Name  | Туре    | Description                                                                                                    |
|-------|---------|----------------------------------------------------------------------------------------------------|
| other | integer | Performance metric for other I/O<br>operations. Other I/O operations<br>can be metadata operations,<br>such as directory lookups and so<br>on. |
| read  | integer | Performance metric for read I/O operations.                                                                                                    |
| total | integer | Performance metric aggregated over all types of I/O operations.                                                                                |
| write | integer | Peformance metric for write I/O operations.                                                                                                    |

## latency

The round trip latency in microseconds observed at the storage object.

| Name  | Туре    | Description                                                                                                    |
|-------|---------|----------------------------------------------------------------------------------------------------|
| other | integer | Performance metric for other I/O<br>operations. Other I/O operations<br>can be metadata operations,<br>such as directory lookups and so<br>on. |
| read  | integer | Performance metric for read I/O operations.                                                                                                    |
| total | integer | Performance metric aggregated over all types of I/O operations.                                                                                |
| write | integer | Peformance metric for write I/O operations.                                                                                                    |

## throughput

The rate of throughput bytes per second observed at the storage object.

| Name  | Туре    | Description                                                                                                    |
|-------|---------|----------------------------------------------------------------------------------------------------|
| other | integer | Performance metric for other I/O<br>operations. Other I/O operations<br>can be metadata operations,<br>such as directory lookups and so<br>on. |
| read  | integer | Performance metric for read I/O operations.                                                                                                    |
| total | integer | Performance metric aggregated over all types of I/O operations.                                                                                |
| write | integer | Peformance metric for write I/O operations.                                                                                                    |

## metric

Performance numbers, such as IOPS latency and throughput.

| Name     | Туре    | Description                                                                                                    |
|----------|---------|----------------------------------------------------------------------------------------------------|
| _links   | _links  |                                                                                                    |
| duration | string  | The duration over which this<br>sample is calculated. The time<br>durations are represented in the<br>ISO-8601 standard format.<br>Samples can be calculated over<br>the following durations: |
| iops     | iops    | The rate of I/O operations observed at the storage object.                                                                                                    |
| latency  | latency | The round trip latency in microseconds observed at the storage object.                                                                                                    |

| Name       | Туре       | Description                                                                                                    |
|------------|------------|----------------------------------------------------------------------------------------------------|
| status     | string     | Errors associated with the<br>sample. For example, if the<br>aggregation of data over multiple<br>nodes fails, then any partial<br>errors might return "ok" on<br>success or "error" on an internal<br>uncategorized failure. Whenever<br>a sample collection is missed but<br>done at a later time, it is back<br>filled to the previous 15 second<br>timestamp and tagged with<br>"backfilled_data". "Inconsistent_<br>delta_time" is encountered when<br>the time between two collections<br>is not the same for all nodes.<br>Therefore, the aggregated value<br>might be over or under inflated.<br>"Negative_delta" is returned<br>when an expected monotonically<br>increasing value has decreased<br>in value. "Inconsistent_old_data"<br>is returned when one or more<br>nodes do not have the latest<br>data. |
| throughput | throughput | The rate of throughput bytes per second observed at the storage object.                                                                                                    |
| timestamp  | string     | The timestamp of the performance data.                                                                                                    |

# node\_setup\_ip

The IP configuration for cluster setup.

| Name    | Туре   | Description          |
|---------|--------|----------------------|
| address | string | IPv4 or IPv6 address |

## cluster\_interface

The cluster network IP address of the node to be added.

| Name | Туре          | Description                             |
|------|---------------|-----------------------------------------|
| ip   | node_setup_ip | The IP configuration for cluster setup. |

## cluster\_interfaces

## Network interface

| Name   | Туре   | Description                                      |
|--------|--------|--------------------------------------------------|
| _links | _links |                                                  |
| ip     | ip     | IP information                                   |
| name   | string | The name of the interface.                       |
| uuid   | string | The UUID that uniquely identifies the interface. |

cpu

# CPU information.

| Name             | Туре    | Description                                                     |
|------------------|---------|-----------------------------------------------------------------|
| count            | integer | Number of CPUs on the node.                                     |
| firmware_release | string  | Firmware release number.<br>Defined by the CPU<br>manufacturer. |
| processor        | string  | CPU type on the node.                                           |

## message

| Name    | Туре   | Description                                                                                                    |
|---------|--------|----------------------------------------------------------------------------------------------------|
| code    | string | Error code describing the current condition of chassis fans.                                                            |
| message | string | Message describing the current<br>condition of chassis fans. It is<br>only of use when<br>failed_fan.count is not zero. |

## failed\_fan

| Name  | Туре    | Description                                                                                                    |
|-------|---------|----------------------------------------------------------------------------------------------------|
| count | integer | Specifies a count of the number<br>of chassis fans that are not<br>operating within the<br>recommended RPM range. |

| Name    | Туре    | Description |
|---------|---------|-------------|
| message | message |             |

## message

| Name    | Туре   | Description                                                                                                    |
|---------|--------|----------------------------------------------------------------------------------------------------|
| code    | string | Error code describing the current condition of power supply.                                                                                                 |
| message | string | Message describing the state of<br>any power supplies that are<br>currently degraded. It is only of<br>use when<br>failed_power_supply.count<br>is not zero. |

## failed\_power\_supply

| Name    | Туре    | Description                          |
|---------|---------|--------------------------------------|
| count   | integer | Number of failed power supply units. |
| message | message |                                      |

# flash\_cache

| Name              | Туре    | Description   |
|-------------------|---------|---------------|
| capacity          | integer | Size in bytes |
| device_id         | integer |               |
| firmware_file     | string  |               |
| firmware_version  | string  |               |
| hardware_revision | string  |               |
| model             | string  |               |
| part_number       | string  |               |
| serial_number     | string  |               |
| slot              | string  |               |
| state             | string  |               |

frus

| Name  | Туре   | Description |
|-------|--------|-------------|
| id    | string |             |
| state | string |             |
| type  | string |             |

controller

Controller information

| Name                | Туре                | Description                                                                                                    |
|---------------------|---------------------|----------------------------------------------------------------------------------------------------|
| board               | string              | Type of the system board. This is defined by vendor.                                                                                                    |
| сри                 | сри                 | CPU information.                                                                                                    |
| failed_fan          | failed_fan          |                                                                                                    |
| failed_power_supply | failed_power_supply |                                                                                                    |
| flash_cache         | array[flash_cache]  | A list of Flash-Cache devices.<br>Only returned when requested by name.                                                                                                    |
| frus                | array[frus]         | List of FRUs on the node. Only returned when requested by name.                                                                                                    |
| memory_size         | integer             | Memory available on the node, in bytes.                                                                                                    |
| over_temperature    | string              | Specifies whether the hardware is<br>currently operating outside of its<br>recommended temperature<br>range. The hardware shuts down<br>if the temperature exceeds critical<br>thresholds. |

external\_cache

Cache used for buffer management.

| Name           | Туре    | Description                                      |
|----------------|---------|--------------------------------------------------|
| is_enabled     | boolean | Indicates whether the external cache is enabled. |
| is_hya_enabled | boolean | Indicates whether HyA caching is enabled.        |

| Name              | Туре    | Description                          |
|-------------------|---------|--------------------------------------|
| is_rewarm_enabled | boolean | Indicates whether rewarm is enabled. |
| pcs_size          | integer | PCS size in gigabytes.               |

failure

Indicates the failure code and message.

| Name    | Туре    | Description                          |
|---------|---------|--------------------------------------|
| code    | integer | Message code                         |
| message | string  | Detailed message based on the state. |

## giveback

Represents the state of the node that is giving storage back to its HA partner.

| Name    | Туре    | Description                             |
|---------|---------|-----------------------------------------|
| failure | failure | Indicates the failure code and message. |
| state   | string  |                                         |

## partners

| Name   | Туре   | Description |
|--------|--------|-------------|
| _links | _links |             |
| name   | string |             |
| uuid   | string |             |

## ports

| Name   | Туре    | Description    |
|--------|---------|----------------|
| number | integer | HA port number |

| Name  | Туре   | Description                                                                                                    |
|-------|--------|----------------------------------------------------------------------------------------------------|
| state | string | HA port state:<br>• <i>down</i> - Logical HA link is                                                                                                    |
|       |        | down.                                                                                                    |
|       |        | <ul> <li>initialized - Logical HA link is<br/>initialized. The physical link is<br/>up, but the subnet manager<br/>hasn't started to configure the<br/>port.</li> </ul>     |
|       |        | <ul> <li>armed - Logical HA link is<br/>armed. The physical link is up<br/>and the subnet manager<br/>started but did not yet<br/>complete configuring the port.</li> </ul> |
|       |        | <ul> <li>active - Logical HA link is<br/>active.</li> </ul>                                                                                                    |
|       |        | <ul> <li>reserved - Logical HA link is<br/>active, but the physical link is<br/>down.</li> </ul>                                                                            |

## takeover

This represents the state of the node that is taking over storage from its HA partner.

| Name    | Туре    | Description                             |
|---------|---------|-----------------------------------------|
| failure | failure | Indicates the failure code and message. |
| state   | string  |                                         |

#### ha

| Name          | Туре     | Description                                                                                                  |
|---------------|----------|----------------------------------------------------------------------------------------------------|
| auto_giveback | boolean  | Specifies whether giveback is<br>automatically initiated when the<br>node that owns the storage is<br>ready. |
| enabled       | boolean  | Specifies whether or not storage failover is enabled.                                                        |
| giveback      | giveback | Represents the state of the node<br>that is giving storage back to its<br>HA partner.                        |

| Name     | Туре            | Description                                                                            |
|----------|-----------------|----------------------------------------------------------------------------------------|
| partners | array[partners] | Nodes in this node's High<br>Availability (HA) group.                                  |
| ports    | array[ports]    |                                                                                        |
| takeover | takeover        | This represents the state of the node that is taking over storage from its HA partner. |

## management\_interface

The management interface of the node to be added. The subnet mask is set based on the management interface of the cluster or the management interfaces of other nodes.

| Name | Туре          | Description                             |
|------|---------------|-----------------------------------------|
| ip   | node_setup_ip | The IP configuration for cluster setup. |

## management\_interfaces

Network interface

| Name   | Туре   | Description                                      |
|--------|--------|--------------------------------------------------|
| _links | _links |                                                  |
| ip     | ip     | IP information                                   |
| name   | string | The name of the interface.                       |
| uuid   | string | The UUID that uniquely identifies the interface. |

metric

CPU performance for the nodes.

| Name     | Туре   | Description                                                                                                    |
|----------|--------|----------------------------------------------------------------------------------------------------|
| _links   | _links |                                                                                                    |
| duration | string | The duration over which this<br>sample is calculated. The time<br>durations are represented in the<br>ISO-8601 standard format.<br>Samples can be calculated over<br>the following durations: |

| Name                  | Туре    | Description                                                                                                    |
|-----------------------|---------|----------------------------------------------------------------------------------------------------|
| processor_utilization | integer | Average CPU Utilization for the node                                                                                                    |
| status                | string  | Errors associated with the<br>sample. For example, if the<br>aggregation of data over multiple<br>nodes fails, then any partial<br>errors might return "ok" on<br>success or "error" on an internal<br>uncategorized failure. Whenever<br>a sample collection is missed but<br>done at a later time, it is back<br>filled to the previous 15 second<br>timestamp and tagged with<br>"backfilled_data".<br>"inconsistent_delta_time" is<br>encountered when the time<br>between two collections is not the<br>same for all nodes. Therefore, the<br>aggregated value might be over<br>or under inflated.<br>"Negative_delta" is returned<br>when an expected monotonically<br>increasing value has decreased<br>in value. "inconsistent_old_data"<br>is returned when one or more<br>nodes do not have the latest<br>data. |
| timestamp             | string  | The timestamp of the performance data.                                                                                                    |
| uuid                  | string  |                                                                                                    |

## ports

| Name | Туре   | Description |
|------|--------|-------------|
| name | string |             |

# metrocluster

#### Metrocluster

| Name                | Туре | Description                                                                         |
|---------------------|------|-------------------------------------------------------------------------------------|
| custom_vlan_capable |      | Indicates whether the<br>MetroCluster over IP platform<br>supports custom VLAN IDs. |

| Name  | Туре         | Description                         |
|-------|--------------|-------------------------------------|
| ports | array[ports] | MetroCluster over IP ports.         |
| type  | string       | The Metrocluster configuration type |

#### nvram

| Name          | Туре    | Description                                                                                                    |
|---------------|---------|----------------------------------------------------------------------------------------------------|
| battery_state | string  | Specifies status of the NVRAM<br>battery. Possible values:<br>• battery_ok<br>• battery_partially_discharged<br>• battery_fully_discharged<br>• battery_not_present<br>• battery_near_end_of_life<br>• battery_at_end_of_life<br>• battery_unknown<br>• battery_over_charged<br>• battery_fully_charged |
| id            | integer | Vendor specific NVRAM ID of the node.                                                                                                    |

# backup

Provides the properties of the service processor backup partition.

| Name       | Туре    | Description                                                                                  |
|------------|---------|----------------------------------------------------------------------------------------------|
| is_current | boolean | Indicates whether the service<br>processor is currently booted<br>from the backup partition. |
| state      | string  | Status of the backup partition.                                                              |
| version    | string  | Firmware version of the backup partition.                                                    |

# ipv4\_interface

Object to setup an interface along with its default router.

| Name    | Туре   | Description                                                                                                    |
|---------|--------|----------------------------------------------------------------------------------------------------|
| address | string | IPv4 or IPv6 address                                                                                                    |
| gateway | string | The IPv4 or IPv6 address of the default router.                                                                                                    |
| netmask | string | Input as netmask length (16) or<br>IPv4 mask (255.255.0.0). For<br>IPv6, the default value is 64 with<br>a valid range of 1 to 127. Output<br>is always netmask length. |

## ipv6\_interface

Object to setup an interface along with its default router.

| Name    | Туре    | Description                                                                                   |
|---------|---------|-----------------------------------------------------------------------------------------------|
| address | string  | IPv6 address                                                                                  |
| gateway | string  | The IPv6 address of the default router.                                                       |
| netmask | integer | The IPv6 netmask/prefix length.<br>The default value is 64 with a<br>valid range of 1 to 127. |

## primary

Provides the properties of the service processor primary partition.

| Name       | Туре    | Description                                                                                   |
|------------|---------|-----------------------------------------------------------------------------------------------|
| is_current | boolean | Indicates whether the service<br>processor is currently booted<br>from the primary partition. |
| state      | string  | Status of the primary partition.                                                              |
| version    | string  | Firmware version of the primary partition.                                                    |

## ssh\_info

Service processor SSH allowed IP address configuration applied across the cluster.

| Name              | Туре          | Description          |
|-------------------|---------------|----------------------|
| allowed_addresses | array[string] | Allowed IP addresses |

# service\_processor

| Name               | Туре           | Description                                                                                                    |
|--------------------|----------------|----------------------------------------------------------------------------------------------------|
| autoupdate_enabled | boolean        | Indicates whether the service<br>processor can be automatically<br>updated from ONTAP.<br>• Introduced in: 9.10<br>• x-ntap-readModify: true     |
| backup             | backup         | Provides the properties of the service processor backup partition.                                                                               |
| dhcp_enabled       | boolean        | Set to "true" to use DHCP to<br>configure an IPv4 interface. Do<br>not provide values for address,<br>netmask and gateway when set<br>to "true". |
| firmware_version   | string         | The version of firmware installed.                                                                                                    |
| ipv4_interface     | ipv4_interface | Object to setup an interface along with its default router.                                                                                      |
| ipv6_interface     | ipv6_interface | Object to setup an interface along with its default router.                                                                                      |
| is_ip_configured   | boolean        | Indicates whether the service processor network is configured.                                                                                   |
| last_update_state  | string         | Provides the "update status" of the last service processor update.                                                                               |
| link_status        | string         |                                                                                                    |
| mac_address        | string         |                                                                                                    |
| primary            | primary        | Provides the properties of the service processor primary partition.                                                                              |

| Name     | Туре     | Description                                                                              |
|----------|----------|------------------------------------------------------------------------------------------|
| ssh_info | ssh_info | Service processor SSH allowed<br>IP address configuration applied<br>across the cluster. |
| state    | string   |                                                                                          |
| type     | string   |                                                                                          |

statistics

Raw CPU performance for the nodes.

| Name                       | Туре    | Description                                                                                                    |
|----------------------------|---------|----------------------------------------------------------------------------------------------------|
| processor_utilization_base | integer | Base counter for CPU Utilization.                                                                                                    |
| processor_utilization_raw  | integer | Raw CPU Utilization for the node.<br>This should be divided by the<br>processor_utilization_base to<br>calculate the percentage CPU<br>utilization for the node.                                                                                                    |
| status                     | string  | Errors associated with the<br>sample. For example, if the<br>aggregation of data over multiple<br>nodes fails, then any partial<br>errors might return "ok" on<br>success or "error" on an internal<br>uncategorized failure. Whenever<br>a sample collection is missed but<br>done at a later time, it is back<br>filled to the previous 15 second<br>timestamp and tagged with<br>"backfilled_data".<br>"inconsistent_delta_time" is<br>encountered when the time<br>between two collections is not the<br>same for all nodes. Therefore, the<br>aggregated value might be over<br>or under inflated.<br>"Negative_delta" is returned<br>when an expected monotonically<br>increasing value has decreased<br>in value. "inconsistent_old_data"<br>is returned when one or more<br>nodes do not have the latest<br>data. |
| timestamp                  | string  | The timestamp of the performance data.                                                                                                    |

## version

This returns the cluster version information. When the cluster has more than one node, the cluster version is equivalent to the lowest of generation, major, and minor versions on all nodes.

| Name       | Туре    | Description                            |
|------------|---------|----------------------------------------|
| full       | string  | The full cluster version string.       |
| generation | integer | The generation portion of the version. |
| major      | integer | The major portion of the version.      |
| minor      | integer | The minor portion of the version.      |

vm

| Name          | Туре   | Description                            |
|---------------|--------|----------------------------------------|
| provider_type | string | Cloud provider where the VM is hosted. |

## nodes

Complete node information

| Name               | Туре                      | Description                                             |
|--------------------|---------------------------|---------------------------------------------------------|
| _links             | _links                    |                                                         |
| cluster_interface  | cluster_interface         | The cluster network IP address of the node to be added. |
| cluster_interfaces | array[cluster_interfaces] |                                                         |
| controller         | controller                | Controller information                                  |

| Name                  | Туре                         | Description                                                                                                    |
|-----------------------|------------------------------|----------------------------------------------------------------------------------------------------|
| date                  | string                       | The current or "wall clock" time of<br>the node in ISO-8601 date, time,<br>and time zone format. The ISO-<br>8601 date and time are localized<br>based on the ONTAP cluster's<br>timezone setting.<br>• example: 2019-04-<br>17T11:49:26-04:00<br>• format: date-time<br>• readOnly: 1<br>• Introduced in: 9.6 |
| external_cache        | external_cache               | Cache used for buffer management.                                                                                                    |
| ha                    | ha                           |                                                                                                    |
| is_spares_low         | boolean                      | Specifies whether or not the node is in spares low condition.                                                                                                    |
| location              | string                       |                                                                                                    |
| management_interface  | management_interface         | The management interface of the<br>node to be added. The subnet<br>mask is set based on the<br>management interface of the<br>cluster or the managment<br>interfaces of other nodes.                                                                                                    |
| management_interfaces | array[management_interfaces] |                                                                                                    |

| Name          | Туре         | Description                                                                                                    |
|---------------|--------------|----------------------------------------------------------------------------------------------------|
| membership    | string       | <ul> <li>Possible values:</li> <li>available - A node is detected<br/>on the internal cluster<br/>network and can be added to<br/>the cluster. Nodes that have a<br/>membership of "available" are<br/>not returned when a GET<br/>request is called when the<br/>cluster exists. Provide a<br/>query on the "membership"<br/>property for available to scan<br/>for nodes on the cluster<br/>network. Nodes that have a<br/>membership of "available" are<br/>returned automatically before<br/>a cluster is created.</li> <li><i>joining</i> - Joining nodes are in<br/>the process of being added to<br/>the cluster. The node might<br/>be progressing through the<br/>steps to become a member or<br/>might have failed. The job to<br/>add the node or create the<br/>cluster provides details on the<br/>current progress of the node.</li> <li><i>member</i> - Nodes that are<br/>members have successfully<br/>joined the cluster.</li> </ul> |
| metric        | metric       | CPU performance for the nodes.                                                                                                    |
| metrocluster  | metrocluster | Metrocluster                                                                                                    |
| model         | string       |                                                                                                    |
| name          | string       |                                                                                                    |
| nvram         | nvram        |                                                                                                    |
| owner         | string       | Owner of the node.                                                                                                    |
|               |              |                                                                                                    |
| serial_number | string       |                                                                                                    |

| Name                  | Туре       | Description                                                                                                    |
|-----------------------|------------|----------------------------------------------------------------------------------------------------|
| state                 | string     | State of the node:                                                                                                    |
|                       |            | <ul> <li>up - Node is up and operational.</li> </ul>                                                                                                    |
|                       |            | • <i>booting</i> - Node is booting up.                                                                                                    |
|                       |            | <ul> <li>down - Node has stopped or<br/>is dumping core.</li> </ul>                                                                                        |
|                       |            | <ul> <li>taken_over - Node has been<br/>taken over by its HA partner<br/>and is not yet waiting for<br/>giveback.</li> </ul>                               |
|                       |            | <ul> <li>waiting_for_giveback - Node<br/>has been taken over by its<br/>HA partner and is waiting for<br/>the HA partner to giveback<br/>disks.</li> </ul> |
|                       |            | <ul> <li>degraded - Node has one or<br/>more critical services offline.</li> </ul>                                                                         |
|                       |            | <ul> <li>unknown - Node or its HA<br/>partner cannot be contacted<br/>and there is no information or<br/>the node's state.</li> </ul>                      |
| statistics            | statistics | Raw CPU performance for the nodes.                                                                                                    |
| storage_configuration | string     | The storage configuration in the system. Possible values:                                                                                                  |
|                       |            | • mixed_path                                                                                                    |
|                       |            | • single_path                                                                                                    |
|                       |            | <ul> <li>multi_path</li> </ul>                                                                                                    |
|                       |            | • quad_path                                                                                                    |
|                       |            | <ul> <li>mixed_path_ha</li> </ul>                                                                                                    |
|                       |            | <ul> <li>single_path_ha</li> </ul>                                                                                                    |
|                       |            | <ul> <li>multi_path_ha</li> </ul>                                                                                                    |
|                       |            | • quad_path_ha                                                                                                    |
|                       |            | <ul> <li>unknown</li> </ul>                                                                                                    |
| system_id             | string     |                                                                                                    |
| system_machine_type   | string     | OEM system machine type.                                                                                                    |

| Name                 | Туре    | Description                                                                                                    |
|----------------------|---------|----------------------------------------------------------------------------------------------------|
| uptime               | integer | The total time, in seconds, that the node has been up.                                                                                                    |
| uuid                 | string  |                                                                                                    |
| vendor_serial_number | string  | OEM vendor serial number.                                                                                                    |
| version              | version | This returns the cluster version<br>information. When the cluster has<br>more than one node, the cluster<br>version is equivalent to the lowest<br>of generation, major, and minor<br>versions on all nodes. |
| vm                   | vm      |                                                                                                    |

#### peering\_policy

| Name                      | Туре    | Description                                                                                                    |
|---------------------------|---------|----------------------------------------------------------------------------------------------------|
| authentication_required   | boolean | Indicates whether authentication<br>is required in the communication<br>between cluster peers. If true,<br>authentication is required to<br>establish communication between<br>cluster peers.                                                                   |
| encryption_required       | boolean | Indicates whether encryption is<br>required in the communication<br>between cluster peers. If true,<br>encryption is required to establish<br>communication between cluster<br>peers.                                                                           |
| minimum_passphrase_length | integer | Minimum required length for a<br>passphrase. For more information<br>on password strength best<br>practices, see:<br>https://cheatsheetseries.owasp.or<br>g/cheatsheets/<br>Authentication_Cheat_Sheet.html<br>#implement-proper-password-<br>strength-controls |

# iops\_raw

The number of I/O operations observed at the storage object. This can be used along with delta time to calculate the rate of I/O operations per unit of time.

| Name  | Туре    | Description                                                                                                    |
|-------|---------|----------------------------------------------------------------------------------------------------|
| other | integer | Performance metric for other I/O<br>operations. Other I/O operations<br>can be metadata operations,<br>such as directory lookups and so<br>on. |
| read  | integer | Performance metric for read I/O operations.                                                                                                    |
| total | integer | Performance metric aggregated over all types of I/O operations.                                                                                |
| write | integer | Peformance metric for write I/O operations.                                                                                                    |

#### latency\_raw

The raw latency in microseconds observed at the storage object. This can be divided by the raw IOPS value to calculate the average latency per I/O operation.

| Name  | Туре    | Description                                                                                                    |
|-------|---------|----------------------------------------------------------------------------------------------------|
| other | integer | Performance metric for other I/O<br>operations. Other I/O operations<br>can be metadata operations,<br>such as directory lookups and so<br>on. |
| read  | integer | Performance metric for read I/O operations.                                                                                                    |
| total | integer | Performance metric aggregated over all types of I/O operations.                                                                                |
| write | integer | Peformance metric for write I/O operations.                                                                                                    |

#### throughput\_raw

Throughput bytes observed at the storage object. This can be used along with delta time to calculate the rate of throughput bytes per unit of time.

| Name  | Туре    | Description                                                                                                    |
|-------|---------|----------------------------------------------------------------------------------------------------|
| other | integer | Performance metric for other I/O<br>operations. Other I/O operations<br>can be metadata operations,<br>such as directory lookups and so<br>on. |
| read  | integer | Performance metric for read I/O operations.                                                                                                    |
| total | integer | Performance metric aggregated over all types of I/O operations.                                                                                |
| write | integer | Peformance metric for write I/O operations.                                                                                                    |

#### statistics

These are raw performance numbers, such as IOPS latency and throughput. These numbers are aggregated across all nodes in the cluster and increase with the uptime of the cluster.

| Name        | Туре        | Description                                                                                                    |
|-------------|-------------|----------------------------------------------------------------------------------------------------|
| iops_raw    | iops_raw    | The number of I/O operations<br>observed at the storage object.<br>This can be used along with delta<br>time to calculate the rate of I/O<br>operations per unit of time.    |
| latency_raw | latency_raw | The raw latency in microseconds<br>observed at the storage object.<br>This can be divided by the raw<br>IOPS value to calculate the<br>average latency per I/O<br>operation. |

| Name           | Туре           | Description                                                                                                    |
|----------------|----------------|----------------------------------------------------------------------------------------------------|
| status         | string         | Errors associated with the<br>sample. For example, if the<br>aggregation of data over multiple<br>nodes fails, then any partial<br>errors might return "ok" on<br>success or "error" on an internal<br>uncategorized failure. Whenever<br>a sample collection is missed but<br>done at a later time, it is back<br>filled to the previous 15 second<br>timestamp and tagged with<br>"backfilled_data". "Inconsistent_<br>delta_time" is encountered when<br>the time between two collections<br>is not the same for all nodes.<br>Therefore, the aggregated value<br>might be over or under inflated.<br>"Negative_delta" is returned<br>when an expected monotonically<br>increasing value has decreased<br>in value. "Inconsistent_old_data"<br>is returned when one or more<br>nodes do not have the latest<br>data. |
| throughput_raw | throughput_raw | Throughput bytes observed at the<br>storage object. This can be used<br>along with delta time to calculate<br>the rate of throughput bytes per<br>unit of time.                                                                                                    |
| timestamp      | string         | The timestamp of the performance data.                                                                                                    |

#### timezone

Provides the cluster-wide time zone information that localizes time found on messages displayed on each node's:

- console messages;
- logging to internal ONTAP log files; and
- localized REST API full ISO-8601 date, time, and time zone format information. Machine-to-machine
  interfaces, such as file access protocols (NFS, CIFS), block access protocols (SAN), and other
  protocols such as Manage ONTAP (ONTAPI), use second or subsecond time values that are based
  on world time or UTC.

| Name | Туре   | Description                                                                                                    |
|------|--------|----------------------------------------------------------------------------------------------------|
| name | string | The ONTAP time zone name or<br>identification in either IANA time<br>zone format "Area/Location", or<br>an ONTAP traditional time zone.                                                                               |
|      |        | The initial first node in cluster<br>setting for time zone is "Etc/UTC".<br>"Etc/UTC" is the IANA timezone<br>"Area/Location" specifier for<br>Coordinated Universal Time<br>(UTC), which is an offset of 0.          |
|      |        | IANA time zone format                                                                                                    |
|      |        | The IANA time zone, formatted<br>as "Area/Location", is based on<br>geographic areas that have had<br>the same time zone offset for<br>many years.                                                                    |
|      |        | "Location" represents a<br>compound name using additional<br>forward slashes.                                                                                                    |
|      |        | An example of the<br>"Area/Location" time zone is<br>"America/New_York" and<br>represents most of the United<br>States Eastern Time Zone.<br>Examples of "Area/Location" with<br>"Location" as a compound name<br>are |
|      |        | "America/Argentina/Buenos_Aire<br>s" and<br>"America/Indiana/Indianapolis".                                                                                                    |
|      |        | ONTAP traditional time zone                                                                                                    |
|      |        | Examples of the traditional time<br>zones are "EST5EDT" for the<br>United States Eastern Time Zone<br>and "CET" for Central European<br>Time Zone.                                                                    |
|      |        | example: America/New_York                                                                                                    |
|      |        | Introduced in: 9.7                                                                                                    |

cluster

Complete cluster information

| Name                 | Туре                 | Description                                                                                                    |
|----------------------|----------------------|----------------------------------------------------------------------------------------------------|
| _links               | _links               |                                                                                                    |
| certificate          | certificate          | Support for this field will be<br>removed in a future release.<br>Please use /api/cluster/web for<br>this field. Certificate used by<br>cluster and node management<br>interfaces for TLS connection<br>requests.                                                                                                    |
| configuration_backup | configuration_backup |                                                                                                    |
| contact              | string               |                                                                                                    |
| dns_domains          | array[string]        | <ul> <li>A list of DNS domains. Domain names have the following requirements:</li> <li>The name must contain only the following characters: A through Z, a through z, 0 through 9, ".", "-" or "_".</li> <li>The first character of each label, delimited by ".", must be one of the following characters: A through Z or a through z or 0 through 9.</li> <li>The last character of each label, delimited by ".", must be one of the following characters: A through Z or a through z or 0 through 9.</li> <li>The last character of each label, delimited by ".", must be one of the following characters: A through Z, a through z, or 0 through 9.</li> <li>The top level domain must contain only the following characters: A through Z, a through z.</li> <li>The system reserves the following names:"all", "local", and "localhost".</li> </ul> |
| license              | license              | License keys or NLF contents.                                                                                                    |
| location             | string               |                                                                                                    |
| management_interface | management_interface | The management interface of the cluster. The subnet mask and gateway for this interface are used for the node management interfaces provided in the node configuration.                                                                                                    |

| Name                  | Туре                         | Description                                                                                                    |
|-----------------------|------------------------------|----------------------------------------------------------------------------------------------------|
| management_interfaces | array[management_interfaces] |                                                                                                    |
| metric                | metric                       | Performance numbers, such as IOPS latency and throughput.                                                                                                    |
| name                  | string                       |                                                                                                    |
| name_servers          | array[string]                | The list of IP addresses of the DNS servers. Addresses can be either IPv4 or IPv6 addresses.                                                                                                    |
| nodes                 | array[nodes]                 |                                                                                                    |
| ntp_servers           | array[string]                | Host name, IPv4 address, or IPv6<br>address for the external NTP time<br>servers.                                                                                                    |
| password              | string                       | Initial admin password used to create the cluster.                                                                                                    |
| peering_policy        | peering_policy               |                                                                                                    |
| san_optimized         | boolean                      | Specifies if this cluster is an All SAN Array.                                                                                                    |
| statistics            | statistics                   | These are raw performance<br>numbers, such as IOPS latency<br>and throughput. These numbers<br>are aggregated across all nodes<br>in the cluster and increase with<br>the uptime of the cluster. |

| Name     | Туре     | Description                                                                                                    |
|----------|----------|----------------------------------------------------------------------------------------------------|
| timezone | timezone | <ul> <li>Provides the cluster-wide time zone information that localizes time found on messages displayed on each node's:</li> <li>console messages;</li> <li>logging to internal ONTAP log files; and</li> <li>localized REST API full ISO-8601 date, time, and time zone format information. Machine-to-machine interfaces, such as file access protocols (NFS, CIFS), block access protocols (SAN), and other protocols such as Manage ONTAP (ONTAPI), use second or subsecond time values that are based on world time or UTC.</li> <li>Introduced in: 9.7</li> </ul> |
| uuid     | string   |                                                                                                    |
| version  | version  | This returns the cluster version<br>information. When the cluster has<br>more than one node, the cluster<br>version is equivalent to the lowest<br>of generation, major, and minor<br>versions on all nodes.                                                                                                    |

# job\_link

| Name   | Туре   | Description                                                                               |
|--------|--------|-------------------------------------------------------------------------------------------|
| _links | _links |                                                                                           |
| uuid   | string | The UUID of the asynchronous job that is triggered by a POST, PATCH, or DELETE operation. |

## error\_arguments

| Name    | Туре   | Description      |
|---------|--------|------------------|
| code    | string | Argument code    |
| message | string | Message argument |

| Name      | Туре                   | Description                                 |
|-----------|------------------------|---------------------------------------------|
| arguments | array[error_arguments] | Message arguments                           |
| code      | string                 | Error code                                  |
| message   | string                 | Error message                               |
| target    | string                 | The target parameter that caused the error. |

## **Copyright information**

Copyright © 2024 NetApp, Inc. All Rights Reserved. Printed in the U.S. No part of this document covered by copyright may be reproduced in any form or by any means—graphic, electronic, or mechanical, including photocopying, recording, taping, or storage in an electronic retrieval system—without prior written permission of the copyright owner.

Software derived from copyrighted NetApp material is subject to the following license and disclaimer:

THIS SOFTWARE IS PROVIDED BY NETAPP "AS IS" AND WITHOUT ANY EXPRESS OR IMPLIED WARRANTIES, INCLUDING, BUT NOT LIMITED TO, THE IMPLIED WARRANTIES OF MERCHANTABILITY AND FITNESS FOR A PARTICULAR PURPOSE, WHICH ARE HEREBY DISCLAIMED. IN NO EVENT SHALL NETAPP BE LIABLE FOR ANY DIRECT, INDIRECT, INCIDENTAL, SPECIAL, EXEMPLARY, OR CONSEQUENTIAL DAMAGES (INCLUDING, BUT NOT LIMITED TO, PROCUREMENT OF SUBSTITUTE GOODS OR SERVICES; LOSS OF USE, DATA, OR PROFITS; OR BUSINESS INTERRUPTION) HOWEVER CAUSED AND ON ANY THEORY OF LIABILITY, WHETHER IN CONTRACT, STRICT LIABILITY, OR TORT (INCLUDING NEGLIGENCE OR OTHERWISE) ARISING IN ANY WAY OUT OF THE USE OF THIS SOFTWARE, EVEN IF ADVISED OF THE POSSIBILITY OF SUCH DAMAGE.

NetApp reserves the right to change any products described herein at any time, and without notice. NetApp assumes no responsibility or liability arising from the use of products described herein, except as expressly agreed to in writing by NetApp. The use or purchase of this product does not convey a license under any patent rights, trademark rights, or any other intellectual property rights of NetApp.

The product described in this manual may be protected by one or more U.S. patents, foreign patents, or pending applications.

LIMITED RIGHTS LEGEND: Use, duplication, or disclosure by the government is subject to restrictions as set forth in subparagraph (b)(3) of the Rights in Technical Data -Noncommercial Items at DFARS 252.227-7013 (FEB 2014) and FAR 52.227-19 (DEC 2007).

Data contained herein pertains to a commercial product and/or commercial service (as defined in FAR 2.101) and is proprietary to NetApp, Inc. All NetApp technical data and computer software provided under this Agreement is commercial in nature and developed solely at private expense. The U.S. Government has a non-exclusive, non-transferrable, nonsublicensable, worldwide, limited irrevocable license to use the Data only in connection with and in support of the U.S. Government contract under which the Data was delivered. Except as provided herein, the Data may not be used, disclosed, reproduced, modified, performed, or displayed without the prior written approval of NetApp, Inc. United States Government license rights for the Department of Defense are limited to those rights identified in DFARS clause 252.227-7015(b) (FEB 2014).

#### **Trademark information**

NETAPP, the NETAPP logo, and the marks listed at http://www.netapp.com/TM are trademarks of NetApp, Inc. Other company and product names may be trademarks of their respective owners.